# **opticalmaterialspy Documentation** *Release 0.1*

**Jean-Luc Tambasco**

**Sep 14, 2023**

# **CONTENTS**

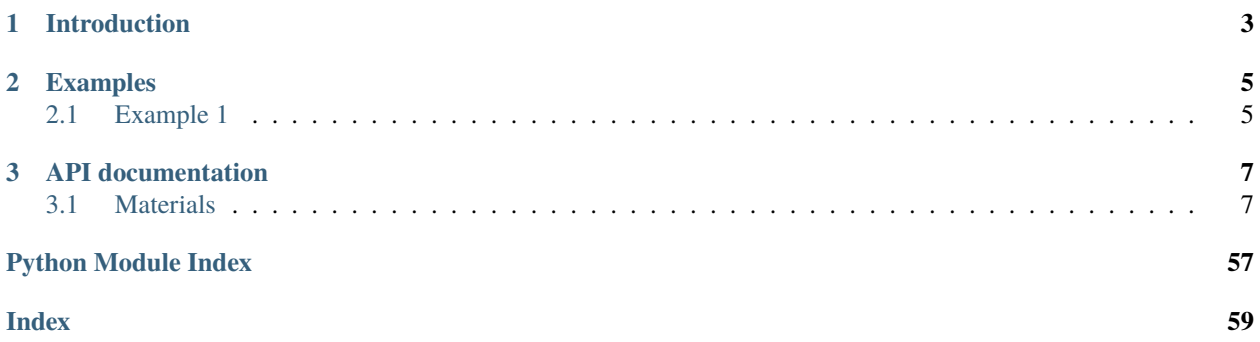

Contents:

## **CHAPTER**

# **ONE**

# **INTRODUCTION**

<span id="page-6-0"></span>This documentation supports *opticalmaterialspy*, a library useful for storing and calculating common optical material parameters.

## **CHAPTER**

## **TWO**

# **EXAMPLES**

<span id="page-8-0"></span>An example script.

# <span id="page-8-1"></span>**2.1 Example 1**

import opticalmaterialspy as mat  $m = mat.Si02()$ # Refractive index @ 1550nm. print('n(1.55e-6m):', m.n(1.55e-6)) # Knows 1.55e-6 must be [m]. print('n(1.55um):',  $m.n(1.55)$ ) # Knows 1.55 must be [um]. print('n(1550nm):', m.n(1550)) # Knows 1550 must be [nm]. # Group velocity refractive index @ 900nm. print('n\_gv(900nm):', m.ng(900)) # Group velocity dispersion @ 808nm. print('GVD(0.808um):', m.gvd(0.808))

## **CHAPTER**

# **THREE**

# **API DOCUMENTATION**

# <span id="page-10-2"></span><span id="page-10-1"></span><span id="page-10-0"></span>**3.1 Materials**

## **3.1.1 Classes**

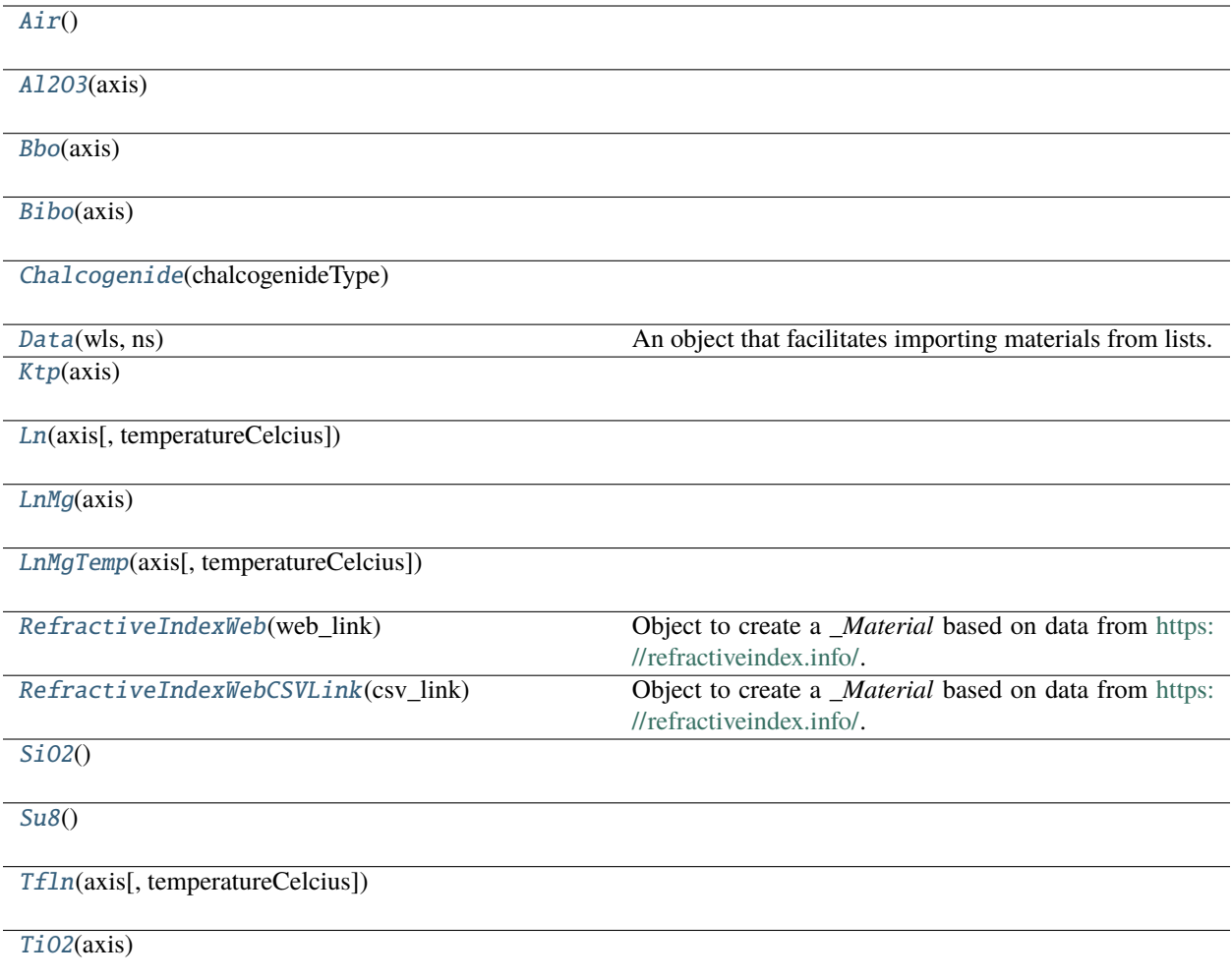

## <span id="page-11-4"></span>**Air**

## <span id="page-11-0"></span>class Air

Bases: \_Material

#### **Methods Summary**

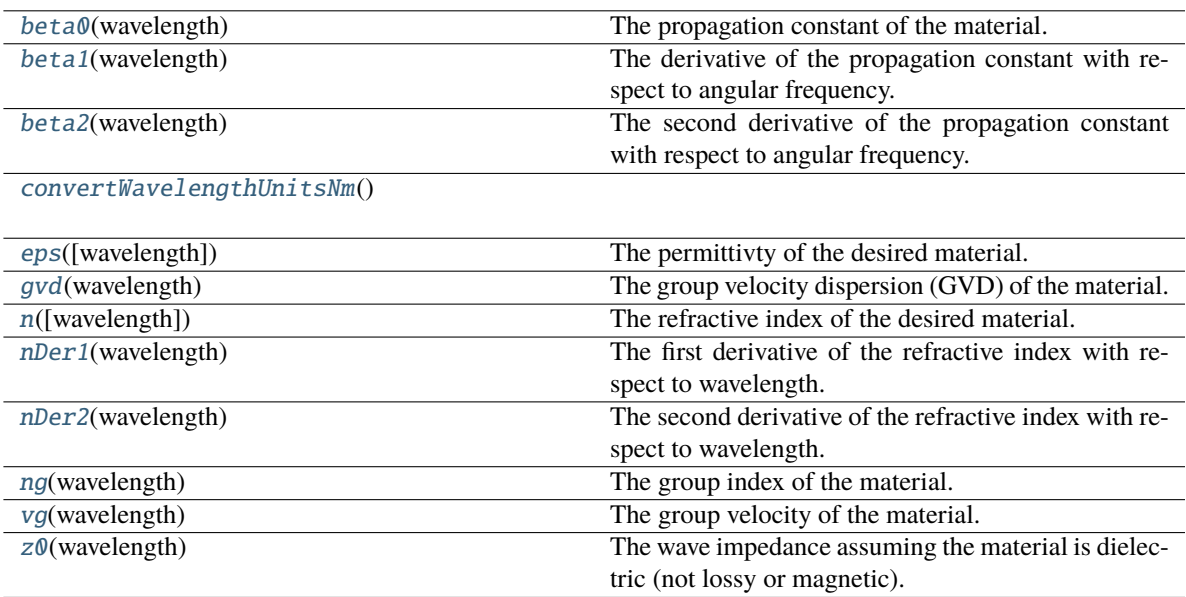

## **Methods Documentation**

## <span id="page-11-1"></span>beta0(*wavelength*)

The propagation constant of the material.

## **Parameters**

wavelength ( $float$ , list, None) – The wavelength(s) the propagation constant will be evaluated at.

#### **Returns**

The propagation constant at the target wavelength(s).

#### **Return type**

float, list

## <span id="page-11-2"></span>beta1(*wavelength*)

The derivative of the propagation constant with respect to angular frequency.

#### **Parameters**

wavelength (float, list, None) - The wavelength(s) the propagation constant will be evaluated at.

## **Returns**

The propagation constant at the target wavelength(s).

## <span id="page-11-3"></span>**Return type**

<span id="page-12-5"></span>The second derivative of the propagation constant with respect to angular frequency.

#### **Parameters**

**wavelength** ( $float$ ,  $list$ ,  $None$ ) – The wavelength(s) the propagation constant will be evaluated at.

## **Returns**

The propagation constant at the target wavelength(s).

**Return type**

float, list

## <span id="page-12-0"></span>convertWavelengthUnitsNm()

#### <span id="page-12-1"></span>eps(*wavelength=None*)

The permittivty of the desired material.

#### **Parameters**

**wavelength** ( $float$ ,  $list$ ,  $None$ ) – The wavelength the permittivty will be evaluated at.

## **Returns**

The permittivty at the target wavelength.

#### **Return type**

float, list

## <span id="page-12-2"></span>gvd(*wavelength*)

The group velocity dispersion (GVD) of the material.

#### **Parameters**

wavelength ( $float$ ,  $list$ , None) - The wavelength(s) the GVD will be evaluated at.

#### **Returns**

The GVD at the target wavelength(s).

#### **Return type**

float, list

### <span id="page-12-3"></span>n(*wavelength=None*)

The refractive index of the desired material.

#### **Parameters**

wavelength (float, list, None) – The wavelength the refractive index will be evaluated at.

#### **Returns**

The refractive index at the target wavelength.

#### **Return type**

float, list

#### <span id="page-12-4"></span>nDer1(*wavelength*)

The first derivative of the refractive index with respect to wavelength.

#### **Parameters**

**wavelength** (*float*, *list*, *None*) – The wavelength(s) the derivative will be evaluated at.

#### **Returns**

#### <span id="page-13-4"></span><span id="page-13-0"></span>nDer2(*wavelength*)

The second derivative of the refractive index with respect to wavelength.

#### **Parameters**

wavelength (float, list, None) – The wavelength(s) the derivative will be evaluated at.

#### **Returns**

The refractive index at the target wavelength(s).

#### **Return type** float, list

#### <span id="page-13-1"></span>ng(*wavelength*)

The group index of the material.

#### **Parameters**

wavelength (float, list, None) – The wavelength(s) the group index will be evaluated at.

#### **Returns**

The group index at the target wavelength(s).

#### **Return type** float, list

## <span id="page-13-2"></span>vg(*wavelength*)

The group velocity of the material.

## **Parameters**

wavelength (float, list, None) - The wavelength(s) the group velocities will be evaluated at.

#### **Returns**

The group velocities at the target wavelength(s).

## **Return type**

float, list

#### <span id="page-13-3"></span>z0(*wavelength*)

The wave impedance assuming the material is dielectric (not lossy or magnetic).

#### **Parameters**

**wavelength** ( $float$ ,  $list$ ,  $None$ ) – The wavelength(s) the propagation constant will be evaluated at.

#### **Returns**

The impedance of the material.

## **Return type**

## <span id="page-14-4"></span>**Al2O3**

<span id="page-14-0"></span>class Al2O3(*axis*)

Bases: \_Material

## **Methods Summary**

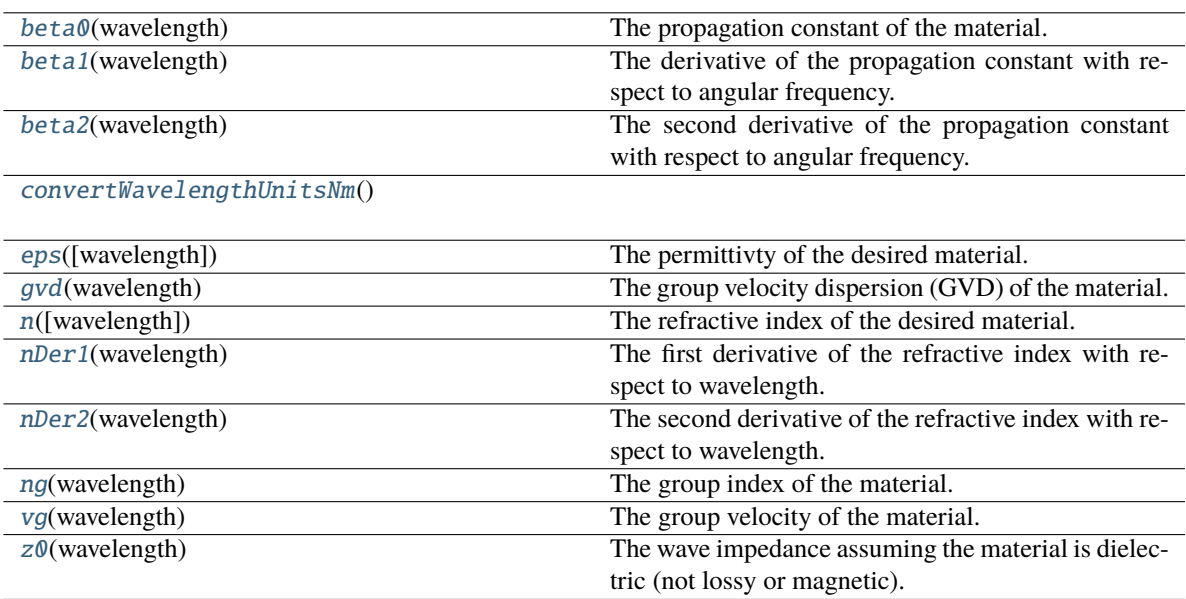

## **Methods Documentation**

## <span id="page-14-1"></span>beta0(*wavelength*)

The propagation constant of the material.

## **Parameters**

wavelength ( $float$ , list, None) – The wavelength(s) the propagation constant will be evaluated at.

#### **Returns**

The propagation constant at the target wavelength(s).

## **Return type**

float, list

## <span id="page-14-2"></span>beta1(*wavelength*)

The derivative of the propagation constant with respect to angular frequency.

## **Parameters**

wavelength ( $float$ , list, None) – The wavelength(s) the propagation constant will be evaluated at.

## **Returns**

The propagation constant at the target wavelength(s).

## <span id="page-14-3"></span>**Return type**

<span id="page-15-5"></span>The second derivative of the propagation constant with respect to angular frequency.

#### **Parameters**

**wavelength** ( $float$ ,  $list$ ,  $None$ ) – The wavelength(s) the propagation constant will be evaluated at.

## **Returns**

The propagation constant at the target wavelength(s).

## **Return type**

float, list

## <span id="page-15-0"></span>convertWavelengthUnitsNm()

#### <span id="page-15-1"></span>eps(*wavelength=None*)

The permittivty of the desired material.

#### **Parameters**

**wavelength** ( $float$ ,  $list$ ,  $None$ ) – The wavelength the permittivty will be evaluated at.

## **Returns**

The permittivty at the target wavelength.

## **Return type**

float, list

## <span id="page-15-2"></span>gvd(*wavelength*)

The group velocity dispersion (GVD) of the material.

#### **Parameters**

wavelength ( $float$ ,  $list$ , None) - The wavelength(s) the GVD will be evaluated at.

#### **Returns**

The GVD at the target wavelength(s).

#### **Return type**

float, list

## <span id="page-15-3"></span>n(*wavelength=None*)

The refractive index of the desired material.

#### **Parameters**

wavelength (float, list, None) – The wavelength the refractive index will be evaluated at.

#### **Returns**

The refractive index at the target wavelength.

#### **Return type**

float, list

### <span id="page-15-4"></span>nDer1(*wavelength*)

The first derivative of the refractive index with respect to wavelength.

#### **Parameters**

**wavelength** (*float*, list, None) – The wavelength(s) the derivative will be evaluated at.

#### **Returns**

#### <span id="page-16-4"></span><span id="page-16-0"></span>nDer2(*wavelength*)

The second derivative of the refractive index with respect to wavelength.

#### **Parameters**

wavelength (float, list, None) – The wavelength(s) the derivative will be evaluated at.

#### **Returns**

The refractive index at the target wavelength(s).

#### **Return type** float, list

#### <span id="page-16-1"></span>ng(*wavelength*)

The group index of the material.

#### **Parameters**

wavelength (float, list, None) – The wavelength(s) the group index will be evaluated at.

#### **Returns**

The group index at the target wavelength(s).

#### **Return type** float, list

## <span id="page-16-2"></span>vg(*wavelength*)

The group velocity of the material.

## **Parameters**

wavelength (float, list, None) - The wavelength(s) the group velocities will be evaluated at.

#### **Returns**

The group velocities at the target wavelength(s).

#### **Return type**

float, list

#### <span id="page-16-3"></span>z0(*wavelength*)

The wave impedance assuming the material is dielectric (not lossy or magnetic).

#### **Parameters**

**wavelength** ( $float$ ,  $list$ ,  $None$ ) – The wavelength(s) the propagation constant will be evaluated at.

#### **Returns**

The impedance of the material.

## **Return type**

## <span id="page-17-4"></span>**Bbo**

<span id="page-17-0"></span>class Bbo(*axis*)

Bases: \_Material

## **Methods Summary**

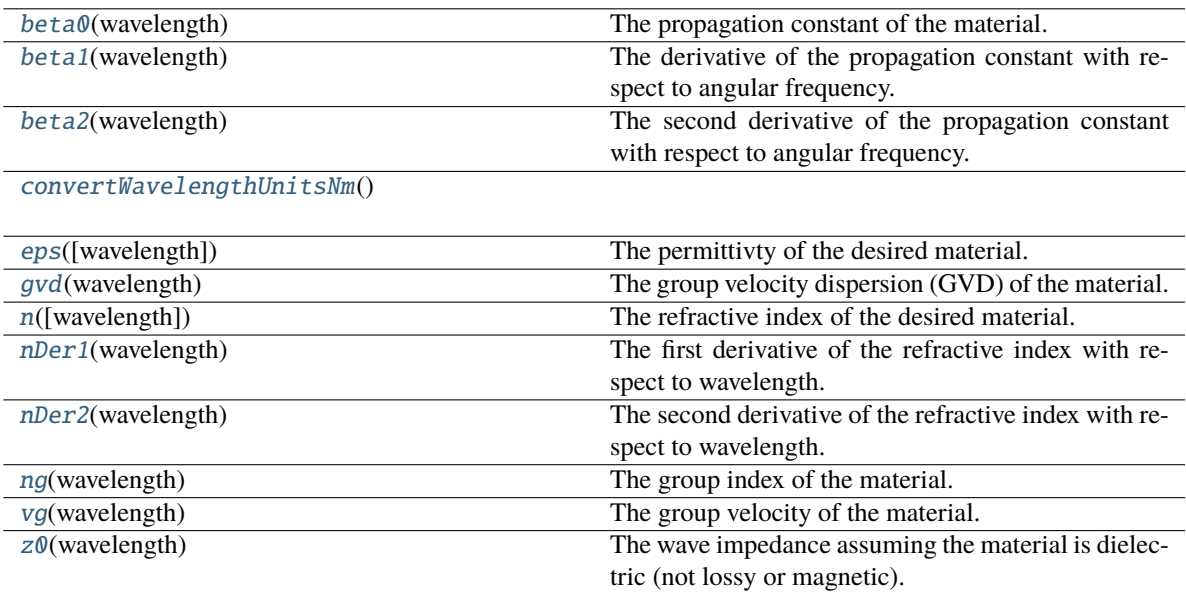

## **Methods Documentation**

#### <span id="page-17-1"></span>beta0(*wavelength*)

The propagation constant of the material.

## **Parameters**

wavelength ( $float$ , list, None) – The wavelength(s) the propagation constant will be evaluated at.

#### **Returns**

The propagation constant at the target wavelength(s).

#### **Return type**

float, list

## <span id="page-17-2"></span>beta1(*wavelength*)

The derivative of the propagation constant with respect to angular frequency.

#### **Parameters**

wavelength ( $float$ , list, None) – The wavelength(s) the propagation constant will be evaluated at.

## **Returns**

The propagation constant at the target wavelength(s).

## <span id="page-17-3"></span>**Return type**

<span id="page-18-5"></span>The second derivative of the propagation constant with respect to angular frequency.

#### **Parameters**

**wavelength** ( $float$ ,  $list$ ,  $None$ ) – The wavelength(s) the propagation constant will be evaluated at.

## **Returns**

The propagation constant at the target wavelength(s).

**Return type** float, list

## <span id="page-18-0"></span>convertWavelengthUnitsNm()

#### <span id="page-18-1"></span>eps(*wavelength=None*)

The permittivty of the desired material.

#### **Parameters**

**wavelength** ( $float$ ,  $list$ ,  $None$ ) – The wavelength the permittivty will be evaluated at.

## **Returns**

The permittivty at the target wavelength.

## **Return type**

float, list

## <span id="page-18-2"></span>gvd(*wavelength*)

The group velocity dispersion (GVD) of the material.

#### **Parameters**

wavelength ( $float$ ,  $list$ , None) - The wavelength(s) the GVD will be evaluated at.

#### **Returns**

The GVD at the target wavelength(s).

#### **Return type**

float, list

### <span id="page-18-3"></span>n(*wavelength=None*)

The refractive index of the desired material.

#### **Parameters**

wavelength (float, list, None) – The wavelength the refractive index will be evaluated at.

#### **Returns**

The refractive index at the target wavelength.

#### **Return type**

float, list

#### <span id="page-18-4"></span>nDer1(*wavelength*)

The first derivative of the refractive index with respect to wavelength.

#### **Parameters**

**wavelength** (*float*, *list*, *None*) – The wavelength(s) the derivative will be evaluated at.

#### **Returns**

#### <span id="page-19-4"></span><span id="page-19-0"></span>nDer2(*wavelength*)

The second derivative of the refractive index with respect to wavelength.

#### **Parameters**

wavelength (float, list, None) – The wavelength(s) the derivative will be evaluated at.

#### **Returns**

The refractive index at the target wavelength(s).

#### **Return type** float, list

#### <span id="page-19-1"></span>ng(*wavelength*)

The group index of the material.

#### **Parameters**

wavelength (float, list, None) – The wavelength(s) the group index will be evaluated at.

#### **Returns**

The group index at the target wavelength(s).

#### **Return type** float, list

## <span id="page-19-2"></span>vg(*wavelength*)

The group velocity of the material.

## **Parameters**

wavelength (float, list, None) - The wavelength(s) the group velocities will be evaluated at.

#### **Returns**

The group velocities at the target wavelength(s).

## **Return type**

float, list

#### <span id="page-19-3"></span>z0(*wavelength*)

The wave impedance assuming the material is dielectric (not lossy or magnetic).

#### **Parameters**

**wavelength** ( $float$ ,  $list$ ,  $None$ ) – The wavelength(s) the propagation constant will be evaluated at.

#### **Returns**

The impedance of the material.

## **Return type**

## <span id="page-20-4"></span>**Bibo**

## <span id="page-20-0"></span>class Bibo(*axis*)

Bases: [Bbo](#page-17-0)

## **Methods Summary**

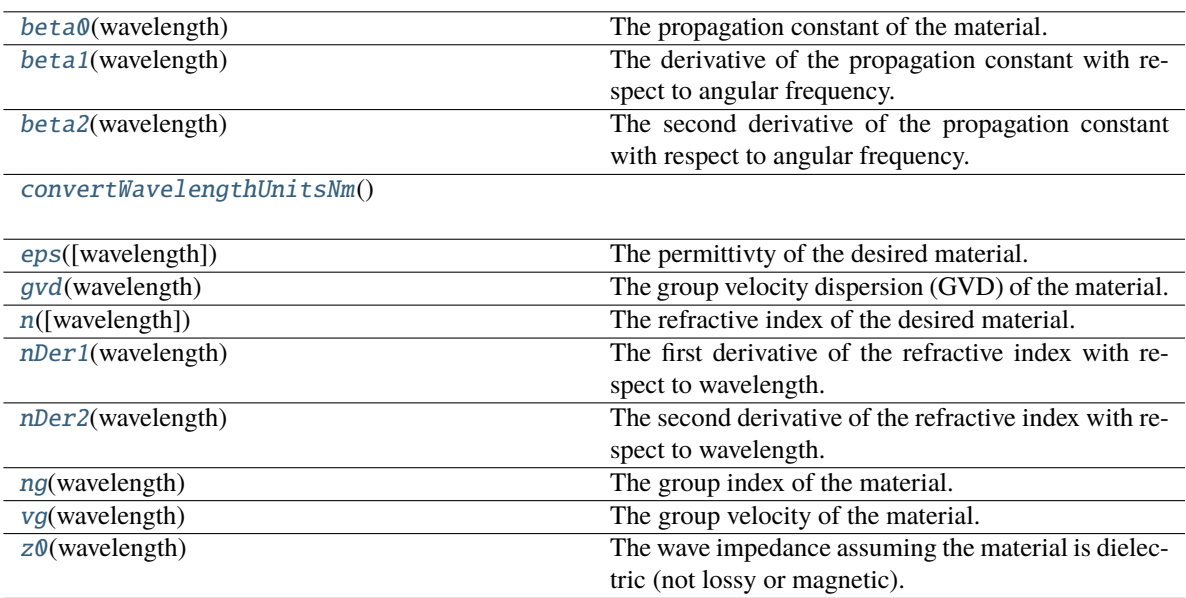

## **Methods Documentation**

## <span id="page-20-1"></span>beta0(*wavelength*)

The propagation constant of the material.

## **Parameters**

wavelength ( $float$ , list, None) – The wavelength(s) the propagation constant will be evaluated at.

#### **Returns**

The propagation constant at the target wavelength(s).

#### **Return type**

float, list

## <span id="page-20-2"></span>beta1(*wavelength*)

The derivative of the propagation constant with respect to angular frequency.

## **Parameters**

wavelength ( $float$ , list, None) – The wavelength(s) the propagation constant will be evaluated at.

## **Returns**

The propagation constant at the target wavelength(s).

## <span id="page-20-3"></span>**Return type**

<span id="page-21-5"></span>The second derivative of the propagation constant with respect to angular frequency.

#### **Parameters**

**wavelength** ( $float$ ,  $list$ ,  $None$ ) – The wavelength(s) the propagation constant will be evaluated at.

## **Returns**

The propagation constant at the target wavelength(s).

## **Return type**

float, list

## <span id="page-21-0"></span>convertWavelengthUnitsNm()

#### <span id="page-21-1"></span>eps(*wavelength=None*)

The permittivty of the desired material.

#### **Parameters**

**wavelength** ( $float$ ,  $list$ ,  $None$ ) – The wavelength the permittivty will be evaluated at.

## **Returns**

The permittivty at the target wavelength.

## **Return type**

float, list

## <span id="page-21-2"></span>gvd(*wavelength*)

The group velocity dispersion (GVD) of the material.

#### **Parameters**

wavelength ( $float$ ,  $list$ , None) - The wavelength(s) the GVD will be evaluated at.

#### **Returns**

The GVD at the target wavelength(s).

#### **Return type**

float, list

## <span id="page-21-3"></span>n(*wavelength=None*)

The refractive index of the desired material.

#### **Parameters**

wavelength (float, list, None) – The wavelength the refractive index will be evaluated at.

#### **Returns**

The refractive index at the target wavelength.

#### **Return type**

float, list

### <span id="page-21-4"></span>nDer1(*wavelength*)

The first derivative of the refractive index with respect to wavelength.

#### **Parameters**

**wavelength** (*float*, list, None) – The wavelength(s) the derivative will be evaluated at.

#### **Returns**

#### <span id="page-22-4"></span><span id="page-22-0"></span>nDer2(*wavelength*)

The second derivative of the refractive index with respect to wavelength.

#### **Parameters**

**wavelength** (*float*, *list*, *None*) – The wavelength(s) the derivative will be evaluated at.

#### **Returns**

The refractive index at the target wavelength(s).

#### **Return type** float, list

#### <span id="page-22-1"></span>ng(*wavelength*)

The group index of the material.

#### **Parameters**

wavelength (float, list, None) – The wavelength(s) the group index will be evaluated at.

#### **Returns**

The group index at the target wavelength(s).

#### **Return type** float, list

## <span id="page-22-2"></span>vg(*wavelength*)

The group velocity of the material.

## **Parameters**

**wavelength** (*float*, list, None) – The wavelength(s) the group velocities will be evaluated at.

#### **Returns**

The group velocities at the target wavelength(s).

#### **Return type**

float, list

#### <span id="page-22-3"></span>z0(*wavelength*)

The wave impedance assuming the material is dielectric (not lossy or magnetic).

#### **Parameters**

**wavelength** ( $float$ ,  $list$ ,  $None$ ) – The wavelength(s) the propagation constant will be evaluated at.

#### **Returns**

The impedance of the material.

## **Return type**

## <span id="page-23-4"></span>**Chalcogenide**

#### <span id="page-23-0"></span>class Chalcogenide(*chalcogenideType*)

Bases: \_Material

## **Methods Summary**

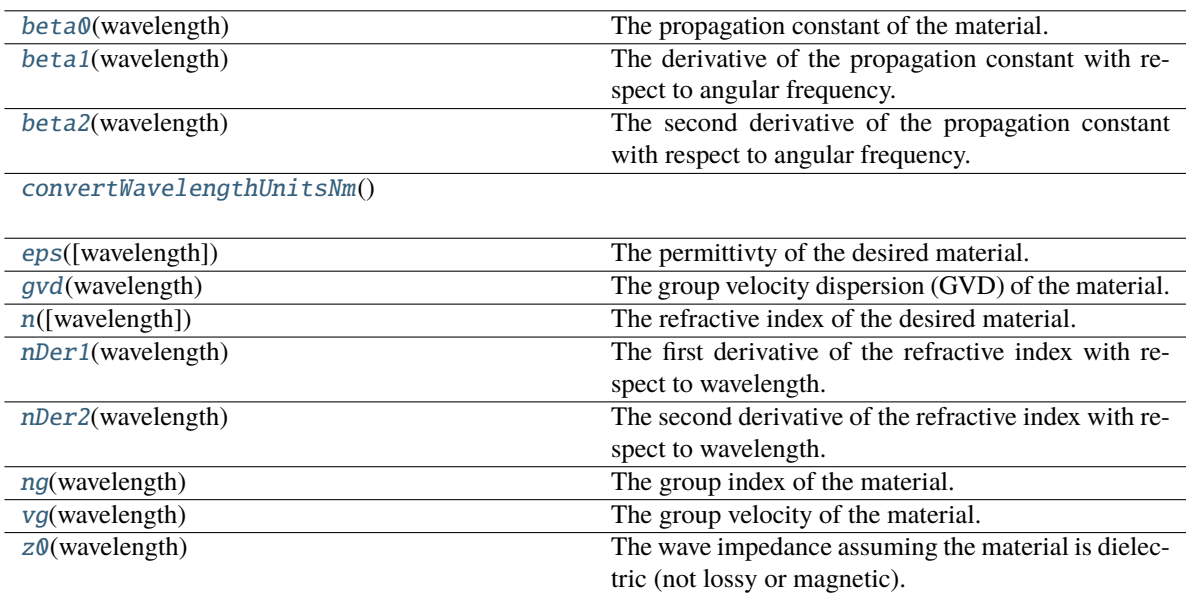

## **Methods Documentation**

## <span id="page-23-1"></span>beta0(*wavelength*)

The propagation constant of the material.

## **Parameters**

wavelength ( $float$ , list, None) – The wavelength(s) the propagation constant will be evaluated at.

#### **Returns**

The propagation constant at the target wavelength(s).

#### **Return type**

float, list

## <span id="page-23-2"></span>beta1(*wavelength*)

The derivative of the propagation constant with respect to angular frequency.

#### **Parameters**

wavelength ( $float$ , list, None) – The wavelength(s) the propagation constant will be evaluated at.

## **Returns**

The propagation constant at the target wavelength(s).

## <span id="page-23-3"></span>**Return type**

<span id="page-24-5"></span>The second derivative of the propagation constant with respect to angular frequency.

#### **Parameters**

**wavelength** ( $float$ ,  $list$ ,  $None$ ) – The wavelength(s) the propagation constant will be evaluated at.

## **Returns**

The propagation constant at the target wavelength(s).

**Return type** float, list

## <span id="page-24-0"></span>convertWavelengthUnitsNm()

#### <span id="page-24-1"></span>eps(*wavelength=None*)

The permittivty of the desired material.

#### **Parameters**

**wavelength** ( $float$ ,  $list$ ,  $None$ ) – The wavelength the permittivty will be evaluated at.

## **Returns**

The permittivty at the target wavelength.

## **Return type**

float, list

## <span id="page-24-2"></span>gvd(*wavelength*)

The group velocity dispersion (GVD) of the material.

#### **Parameters**

wavelength ( $float$ ,  $list$ , None) - The wavelength(s) the GVD will be evaluated at.

#### **Returns**

The GVD at the target wavelength(s).

#### **Return type**

float, list

### <span id="page-24-3"></span>n(*wavelength=None*)

The refractive index of the desired material.

#### **Parameters**

wavelength (float, list, None) – The wavelength the refractive index will be evaluated at.

#### **Returns**

The refractive index at the target wavelength.

#### **Return type**

float, list

#### <span id="page-24-4"></span>nDer1(*wavelength*)

The first derivative of the refractive index with respect to wavelength.

#### **Parameters**

**wavelength** (*float*, list, None) – The wavelength(s) the derivative will be evaluated at.

#### **Returns**

#### <span id="page-25-4"></span><span id="page-25-0"></span>nDer2(*wavelength*)

The second derivative of the refractive index with respect to wavelength.

#### **Parameters**

**wavelength** (*float*, *list*, *None*) – The wavelength(s) the derivative will be evaluated at.

#### **Returns**

The refractive index at the target wavelength(s).

#### **Return type** float, list

#### <span id="page-25-1"></span>ng(*wavelength*)

The group index of the material.

#### **Parameters**

wavelength (float, list, None) – The wavelength(s) the group index will be evaluated at.

#### **Returns**

The group index at the target wavelength(s).

#### **Return type** float, list

## <span id="page-25-2"></span>vg(*wavelength*)

The group velocity of the material.

## **Parameters**

wavelength (float, list, None) - The wavelength(s) the group velocities will be evaluated at.

## **Returns**

The group velocities at the target wavelength(s).

## **Return type**

float, list

#### <span id="page-25-3"></span>z0(*wavelength*)

The wave impedance assuming the material is dielectric (not lossy or magnetic).

#### **Parameters**

**wavelength** ( $float$ ,  $list$ ,  $None$ ) – The wavelength(s) the propagation constant will be evaluated at.

#### **Returns**

The impedance of the material.

## **Return type**

## <span id="page-26-3"></span>**Data**

## <span id="page-26-0"></span>class Data(*wls*, *ns*)

Bases: \_Material

An object that facilitates importing materials from lists.

## **Parameters**

- $wls (list) List of wavelengths.$
- **ns** (list) List of refractive indices at the corresponding *wls*. Should be the same size as *wls*.

## **Methods Summary**

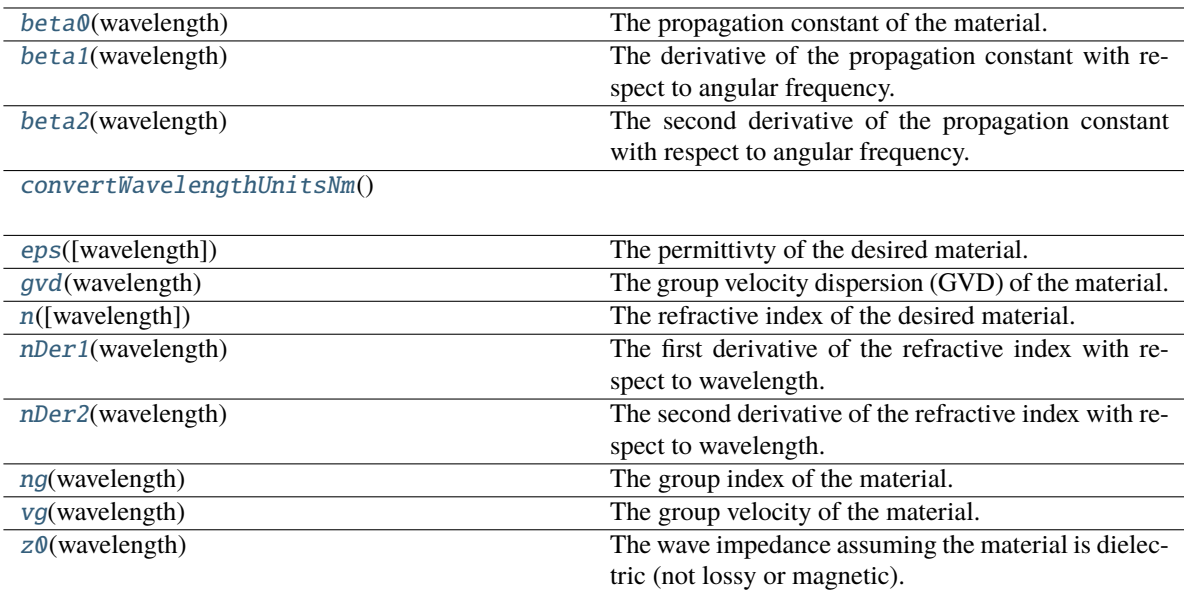

## **Methods Documentation**

## <span id="page-26-1"></span>beta0(*wavelength*)

The propagation constant of the material.

## **Parameters**

**wavelength** (*float*, *list*, *None*) – The wavelength(s) the propagation constant will be evaluated at.

## **Returns**

The propagation constant at the target wavelength(s).

## **Return type**

float, list

## <span id="page-26-2"></span>beta1(*wavelength*)

The derivative of the propagation constant with respect to angular frequency.

#### <span id="page-27-6"></span>**Parameters**

**wavelength** ( $float$ ,  $list$ ,  $None$ ) – The wavelength(s) the propagation constant will be evaluated at.

#### **Returns**

The propagation constant at the target wavelength(s).

#### **Return type**

float, list

## <span id="page-27-0"></span>beta2(*wavelength*)

The second derivative of the propagation constant with respect to angular frequency.

#### **Parameters**

wavelength ( $float$ , list, None) - The wavelength(s) the propagation constant will be evaluated at.

## **Returns**

The propagation constant at the target wavelength(s).

#### **Return type**

float, list

## <span id="page-27-1"></span>convertWavelengthUnitsNm()

## <span id="page-27-2"></span>eps(*wavelength=None*)

The permittivty of the desired material.

#### **Parameters**

wavelength (float, list, None) - The wavelength the permittivty will be evaluated at.

#### **Returns**

The permittivty at the target wavelength.

**Return type** float, list

#### <span id="page-27-3"></span>gvd(*wavelength*)

The group velocity dispersion (GVD) of the material.

#### **Parameters**

**wavelength** (*float*, *list*, *None*) – The wavelength(s) the GVD will be evaluated at.

#### **Returns**

The GVD at the target wavelength(s).

#### **Return type**

float, list

## <span id="page-27-4"></span>n(*wavelength=None*)

The refractive index of the desired material.

#### **Parameters**

wavelength (float, list, None) - The wavelength the refractive index will be evaluated at.

#### **Returns**

The refractive index at the target wavelength.

#### <span id="page-27-5"></span>**Return type**

#### <span id="page-28-4"></span>nDer1(*wavelength*)

The first derivative of the refractive index with respect to wavelength.

#### **Parameters**

**wavelength** (*float*, list, None) – The wavelength(s) the derivative will be evaluated at.

## **Returns**

The refractive index at the target wavelength(s).

#### **Return type**

float, list

#### <span id="page-28-0"></span>nDer2(*wavelength*)

The second derivative of the refractive index with respect to wavelength.

#### **Parameters**

**wavelength** (*float*, *list*, *None*) – The wavelength(s) the derivative will be evaluated at.

#### **Returns**

The refractive index at the target wavelength(s).

#### **Return type**

float, list

## <span id="page-28-1"></span>ng(*wavelength*)

The group index of the material.

#### **Parameters**

wavelength (float, list, None) – The wavelength(s) the group index will be evaluated at.

#### **Returns**

The group index at the target wavelength(s).

#### **Return type**

float, list

#### <span id="page-28-2"></span>vg(*wavelength*)

The group velocity of the material.

#### **Parameters**

wavelength (float, list, None) – The wavelength(s) the group velocities will be evaluated at.

#### **Returns**

The group velocities at the target wavelength(s).

## **Return type**

float, list

#### <span id="page-28-3"></span>z0(*wavelength*)

The wave impedance assuming the material is dielectric (not lossy or magnetic).

#### **Parameters**

**wavelength** (*float*, *list*, *None*) – The wavelength(s) the propagation constant will be evaluated at.

#### **Returns**

The impedance of the material.

## <span id="page-29-3"></span>**Ktp**

<span id="page-29-0"></span>class Ktp(*axis*)

Bases: \_Material

## **Methods Summary**

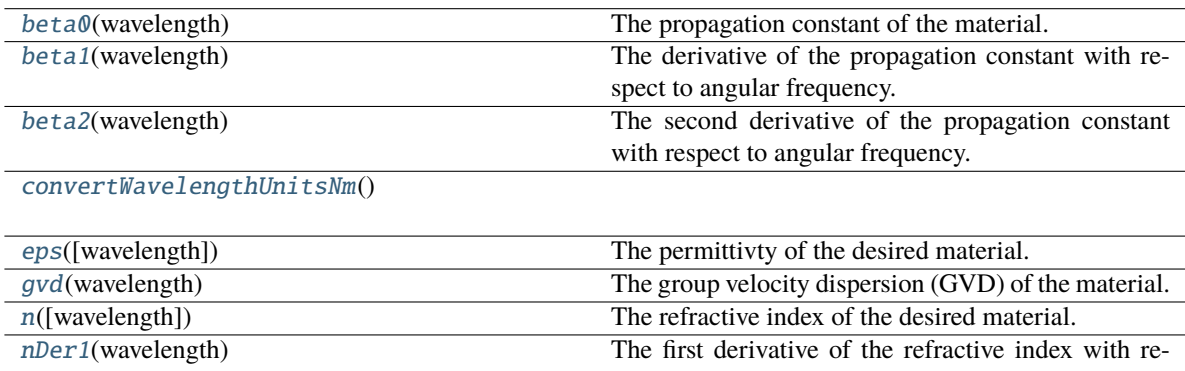

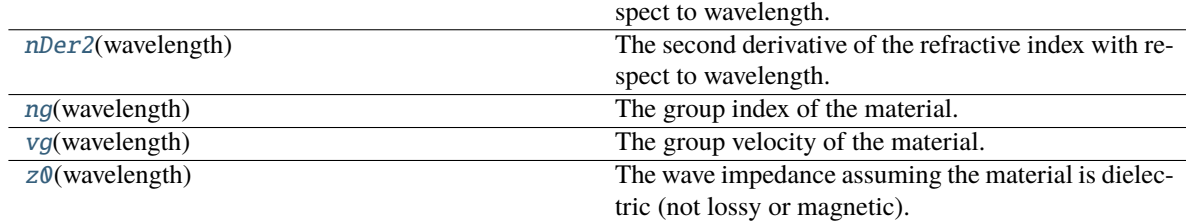

## **Methods Documentation**

## <span id="page-29-1"></span>beta0(*wavelength*)

The propagation constant of the material.

#### **Parameters**

wavelength (float, list, None) - The wavelength(s) the propagation constant will be evaluated at.

## **Returns**

The propagation constant at the target wavelength(s).

#### **Return type**

float, list

## <span id="page-29-2"></span>beta1(*wavelength*)

The derivative of the propagation constant with respect to angular frequency.

#### **Parameters**

wavelength ( $float$ , list, None) – The wavelength(s) the propagation constant will be evaluated at.

#### **Returns**

The propagation constant at the target wavelength(s).

<span id="page-30-6"></span><span id="page-30-0"></span>beta2(*wavelength*)

The second derivative of the propagation constant with respect to angular frequency.

#### **Parameters**

wavelength (float, list, None) – The wavelength(s) the propagation constant will be evaluated at.

#### **Returns**

The propagation constant at the target wavelength(s).

**Return type** float, list

#### <span id="page-30-1"></span>convertWavelengthUnitsNm()

#### <span id="page-30-2"></span>eps(*wavelength=None*)

The permittivty of the desired material.

## **Parameters**

wavelength (float, list, None) – The wavelength the permittivty will be evaluated at.

#### **Returns**

The permittivty at the target wavelength.

#### **Return type**

float, list

#### <span id="page-30-3"></span>gvd(*wavelength*)

The group velocity dispersion (GVD) of the material.

#### **Parameters**

**wavelength** (*float*, *list*, *None*) – The wavelength(*s*) the GVD will be evaluated at.

#### **Returns**

The GVD at the target wavelength(s).

**Return type** float, list

#### <span id="page-30-4"></span>n(*wavelength=None*)

The refractive index of the desired material.

## **Parameters**

wavelength (float, list, None) – The wavelength the refractive index will be evaluated at.

#### **Returns**

The refractive index at the target wavelength.

#### **Return type**

float, list

#### <span id="page-30-5"></span>nDer1(*wavelength*)

The first derivative of the refractive index with respect to wavelength.

## **Parameters**

**wavelength** ( $float$ ,  $list$ ,  $None$ ) – The wavelength(s) the derivative will be evaluated at.

#### <span id="page-31-4"></span>**Returns**

The refractive index at the target wavelength(s).

## **Return type**

float, list

## <span id="page-31-0"></span>nDer2(*wavelength*)

The second derivative of the refractive index with respect to wavelength.

#### **Parameters**

**wavelength** ( $float$ ,  $list$ ,  $None$ ) – The wavelength(s) the derivative will be evaluated at.

#### **Returns**

The refractive index at the target wavelength(s).

**Return type** float, list

## <span id="page-31-1"></span>ng(*wavelength*)

The group index of the material.

#### **Parameters**

wavelength (float, list, None) – The wavelength(s) the group index will be evaluated at.

#### **Returns**

The group index at the target wavelength(s).

**Return type** float, list

#### <span id="page-31-2"></span>vg(*wavelength*)

The group velocity of the material.

#### **Parameters**

wavelength (float, list, None) – The wavelength(s) the group velocities will be evaluated at.

#### **Returns**

The group velocities at the target wavelength(s).

## **Return type**

float, list

## <span id="page-31-3"></span>z0(*wavelength*)

The wave impedance assuming the material is dielectric (not lossy or magnetic).

#### **Parameters**

**wavelength** ( $float$ ,  $list$ ,  $None$ ) – The wavelength(s) the propagation constant will be evaluated at.

#### **Returns**

The impedance of the material.

#### **Return type**

## <span id="page-32-4"></span>**Ln**

## <span id="page-32-0"></span>class Ln(*axis*, *temperatureCelcius=20.0*) Bases: \_Material

## **Methods Summary**

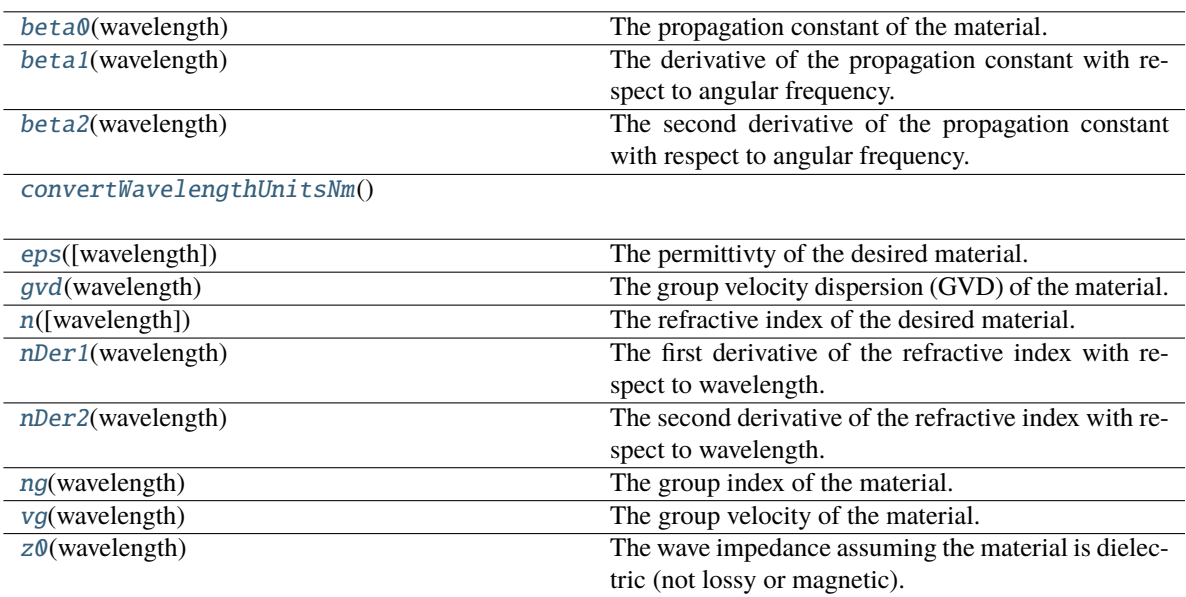

## **Methods Documentation**

## <span id="page-32-1"></span>beta0(*wavelength*)

The propagation constant of the material.

## **Parameters**

wavelength ( $float$ , list, None) – The wavelength(s) the propagation constant will be evaluated at.

#### **Returns**

The propagation constant at the target wavelength(s).

#### **Return type**

float, list

## <span id="page-32-2"></span>beta1(*wavelength*)

The derivative of the propagation constant with respect to angular frequency.

## **Parameters**

wavelength ( $float$ , list, None) – The wavelength(s) the propagation constant will be evaluated at.

## **Returns**

The propagation constant at the target wavelength(s).

## <span id="page-32-3"></span>**Return type**

<span id="page-33-5"></span>The second derivative of the propagation constant with respect to angular frequency.

#### **Parameters**

**wavelength** ( $float$ ,  $list$ ,  $None$ ) – The wavelength(s) the propagation constant will be evaluated at.

## **Returns**

The propagation constant at the target wavelength(s).

## **Return type**

float, list

## <span id="page-33-0"></span>convertWavelengthUnitsNm()

#### <span id="page-33-1"></span>eps(*wavelength=None*)

The permittivty of the desired material.

## **Parameters**

**wavelength** ( $float$ ,  $list$ ,  $None$ ) – The wavelength the permittivty will be evaluated at.

## **Returns**

The permittivty at the target wavelength.

#### **Return type**

float, list

## <span id="page-33-2"></span>gvd(*wavelength*)

The group velocity dispersion (GVD) of the material.

#### **Parameters**

wavelength ( $float$ ,  $list$ , None) - The wavelength(s) the GVD will be evaluated at.

#### **Returns**

The GVD at the target wavelength(s).

#### **Return type**

float, list

## <span id="page-33-3"></span>n(*wavelength=None*)

The refractive index of the desired material.

#### **Parameters**

wavelength (float, list, None) – The wavelength the refractive index will be evaluated at.

#### **Returns**

The refractive index at the target wavelength.

#### **Return type**

float, list

#### <span id="page-33-4"></span>nDer1(*wavelength*)

The first derivative of the refractive index with respect to wavelength.

#### **Parameters**

**wavelength** (*float*, list, None) – The wavelength(s) the derivative will be evaluated at.

#### **Returns**

#### <span id="page-34-4"></span><span id="page-34-0"></span>nDer2(*wavelength*)

The second derivative of the refractive index with respect to wavelength.

#### **Parameters**

**wavelength** (*float*, *list*, *None*) – The wavelength(s) the derivative will be evaluated at.

#### **Returns**

The refractive index at the target wavelength(s).

#### **Return type** float, list

#### <span id="page-34-1"></span>ng(*wavelength*)

The group index of the material.

#### **Parameters**

wavelength (float, list, None) – The wavelength(s) the group index will be evaluated at.

#### **Returns**

The group index at the target wavelength(s).

#### **Return type** float, list

## <span id="page-34-2"></span>vg(*wavelength*)

The group velocity of the material.

## **Parameters**

**wavelength** (*float*, list, None) – The wavelength(s) the group velocities will be evaluated at.

#### **Returns**

The group velocities at the target wavelength(s).

#### **Return type**

float, list

#### <span id="page-34-3"></span>z0(*wavelength*)

The wave impedance assuming the material is dielectric (not lossy or magnetic).

## **Parameters**

**wavelength** ( $float$ ,  $list$ ,  $None$ ) – The wavelength(s) the propagation constant will be evaluated at.

#### **Returns**

The impedance of the material.

## **Return type**

## <span id="page-35-4"></span>**LnMg**

<span id="page-35-0"></span>class LnMg(*axis*)

Bases: \_Material

## **Methods Summary**

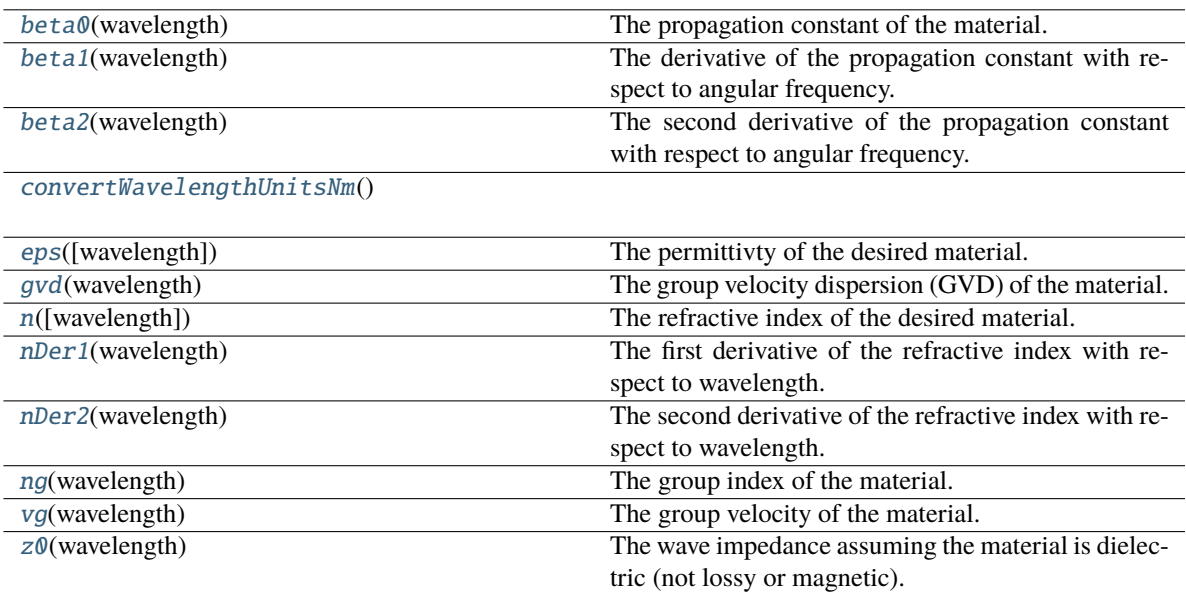

## **Methods Documentation**

#### <span id="page-35-1"></span>beta0(*wavelength*)

The propagation constant of the material.

## **Parameters**

wavelength ( $float$ , list, None) – The wavelength(s) the propagation constant will be evaluated at.

#### **Returns**

The propagation constant at the target wavelength(s).

#### **Return type**

float, list

## <span id="page-35-2"></span>beta1(*wavelength*)

The derivative of the propagation constant with respect to angular frequency.

#### **Parameters**

wavelength ( $float$ , list, None) – The wavelength(s) the propagation constant will be evaluated at.

## **Returns**

The propagation constant at the target wavelength(s).

## <span id="page-35-3"></span>**Return type**

<span id="page-36-5"></span>The second derivative of the propagation constant with respect to angular frequency.

#### **Parameters**

**wavelength** ( $float$ ,  $list$ ,  $None$ ) – The wavelength(s) the propagation constant will be evaluated at.

## **Returns**

The propagation constant at the target wavelength(s).

**Return type** float, list

## <span id="page-36-0"></span>convertWavelengthUnitsNm()

#### <span id="page-36-1"></span>eps(*wavelength=None*)

The permittivty of the desired material.

#### **Parameters**

**wavelength** ( $float$ ,  $list$ ,  $None$ ) – The wavelength the permittivty will be evaluated at.

## **Returns**

The permittivty at the target wavelength.

## **Return type**

float, list

## <span id="page-36-2"></span>gvd(*wavelength*)

The group velocity dispersion (GVD) of the material.

#### **Parameters**

wavelength ( $float$ ,  $list$ , None) - The wavelength(s) the GVD will be evaluated at.

#### **Returns**

The GVD at the target wavelength(s).

#### **Return type**

float, list

### <span id="page-36-3"></span>n(*wavelength=None*)

The refractive index of the desired material.

#### **Parameters**

wavelength (float, list, None) – The wavelength the refractive index will be evaluated at.

#### **Returns**

The refractive index at the target wavelength.

#### **Return type**

float, list

#### <span id="page-36-4"></span>nDer1(*wavelength*)

The first derivative of the refractive index with respect to wavelength.

#### **Parameters**

**wavelength** (*float*, list, None) – The wavelength(s) the derivative will be evaluated at.

#### **Returns**

#### <span id="page-37-4"></span><span id="page-37-0"></span>nDer2(*wavelength*)

The second derivative of the refractive index with respect to wavelength.

#### **Parameters**

wavelength (float, list, None) – The wavelength(s) the derivative will be evaluated at.

#### **Returns**

The refractive index at the target wavelength(s).

#### **Return type** float, list

#### <span id="page-37-1"></span>ng(*wavelength*)

The group index of the material.

#### **Parameters**

wavelength (float, list, None) – The wavelength(s) the group index will be evaluated at.

#### **Returns**

The group index at the target wavelength(s).

#### **Return type** float, list

## <span id="page-37-2"></span>vg(*wavelength*)

The group velocity of the material.

## **Parameters**

wavelength (float, list, None) - The wavelength(s) the group velocities will be evaluated at.

#### **Returns**

The group velocities at the target wavelength(s).

## **Return type**

float, list

#### <span id="page-37-3"></span>z0(*wavelength*)

The wave impedance assuming the material is dielectric (not lossy or magnetic).

#### **Parameters**

**wavelength** ( $float$ ,  $list$ ,  $None$ ) – The wavelength(s) the propagation constant will be evaluated at.

#### **Returns**

The impedance of the material.

## **Return type**

## <span id="page-38-4"></span>**LnMgTemp**

<span id="page-38-0"></span>class LnMgTemp(*axis*, *temperatureCelcius=20.0*) Bases: \_Material

## **Methods Summary**

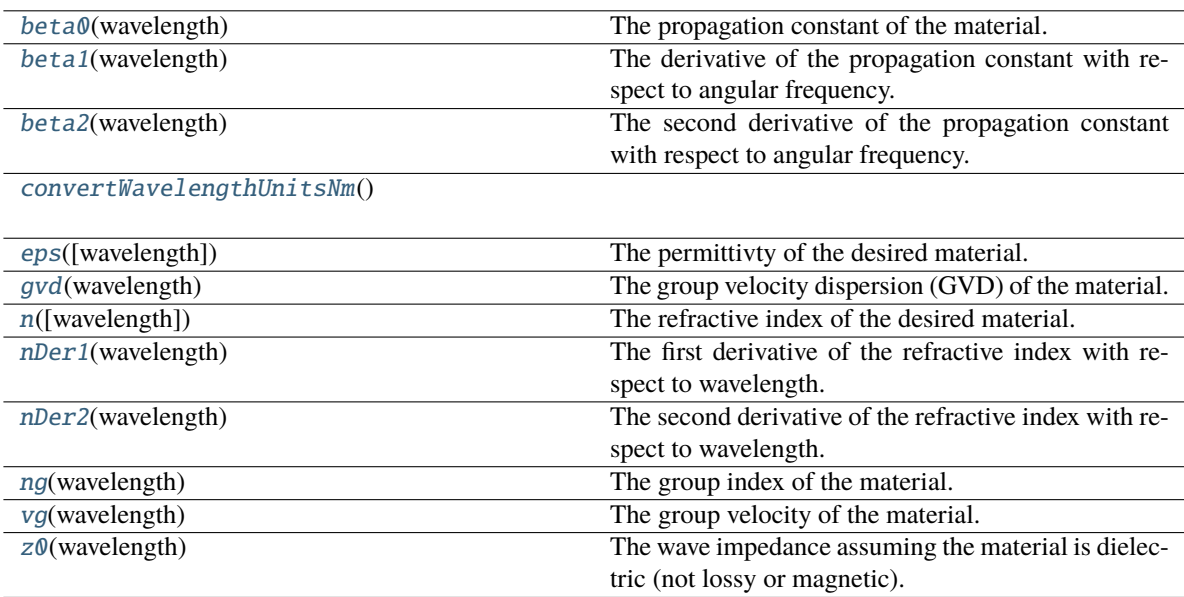

## **Methods Documentation**

## <span id="page-38-1"></span>beta0(*wavelength*)

The propagation constant of the material.

## **Parameters**

wavelength ( $float$ , list, None) – The wavelength(s) the propagation constant will be evaluated at.

#### **Returns**

The propagation constant at the target wavelength(s).

#### **Return type**

float, list

## <span id="page-38-2"></span>beta1(*wavelength*)

The derivative of the propagation constant with respect to angular frequency.

## **Parameters**

wavelength ( $float$ , list, None) – The wavelength(s) the propagation constant will be evaluated at.

## **Returns**

The propagation constant at the target wavelength(s).

## <span id="page-38-3"></span>**Return type**

<span id="page-39-5"></span>The second derivative of the propagation constant with respect to angular frequency.

#### **Parameters**

**wavelength** ( $float$ ,  $list$ ,  $None$ ) – The wavelength(s) the propagation constant will be evaluated at.

## **Returns**

The propagation constant at the target wavelength(s).

## **Return type**

float, list

## <span id="page-39-0"></span>convertWavelengthUnitsNm()

#### <span id="page-39-1"></span>eps(*wavelength=None*)

The permittivty of the desired material.

#### **Parameters**

**wavelength** ( $float$ ,  $list$ ,  $None$ ) – The wavelength the permittivty will be evaluated at.

## **Returns**

The permittivty at the target wavelength.

#### **Return type**

float, list

## <span id="page-39-2"></span>gvd(*wavelength*)

The group velocity dispersion (GVD) of the material.

#### **Parameters**

wavelength ( $float$ ,  $list$ , None) - The wavelength(s) the GVD will be evaluated at.

#### **Returns**

The GVD at the target wavelength(s).

#### **Return type**

float, list

## <span id="page-39-3"></span>n(*wavelength=None*)

The refractive index of the desired material.

#### **Parameters**

wavelength (float, list, None) – The wavelength the refractive index will be evaluated at.

#### **Returns**

The refractive index at the target wavelength.

#### **Return type**

float, list

#### <span id="page-39-4"></span>nDer1(*wavelength*)

The first derivative of the refractive index with respect to wavelength.

#### **Parameters**

**wavelength** (*float*, *list*, *None*) – The wavelength(s) the derivative will be evaluated at.

#### **Returns**

#### <span id="page-40-4"></span><span id="page-40-0"></span>nDer2(*wavelength*)

The second derivative of the refractive index with respect to wavelength.

#### **Parameters**

wavelength (float, list, None) – The wavelength(s) the derivative will be evaluated at.

#### **Returns**

The refractive index at the target wavelength(s).

#### **Return type** float, list

#### <span id="page-40-1"></span>ng(*wavelength*)

The group index of the material.

#### **Parameters**

wavelength (float, list, None) – The wavelength(s) the group index will be evaluated at.

#### **Returns**

The group index at the target wavelength(s).

#### **Return type** float, list

## <span id="page-40-2"></span>vg(*wavelength*)

The group velocity of the material.

## **Parameters**

**wavelength** (float, list, None) – The wavelength(s) the group velocities will be evaluated at.

#### **Returns**

The group velocities at the target wavelength(s).

#### **Return type**

float, list

#### <span id="page-40-3"></span>z0(*wavelength*)

The wave impedance assuming the material is dielectric (not lossy or magnetic).

#### **Parameters**

**wavelength** ( $float$ ,  $list$ ,  $None$ ) – The wavelength(s) the propagation constant will be evaluated at.

#### **Returns**

The impedance of the material.

#### **Return type**

## <span id="page-41-3"></span>**RefractiveIndexWeb**

#### <span id="page-41-0"></span>class RefractiveIndexWeb(*web\_link*)

#### Bases: [Data](#page-26-0)

Object to create a *\_Material* based on data from [https://refractiveindex.info/.](https://refractiveindex.info/)

## **Parameters**

web\_link (str) – The web link to the material. As an example, for GaAs by Aspnes et al. 1986 the one should use ['https://refractiveindex.info/?shelf=main&book=GaAs&page=Aspnes'](https://refractiveindex.info/?shelf=main&book=GaAs&page=Aspnes).

#### **Methods Summary**

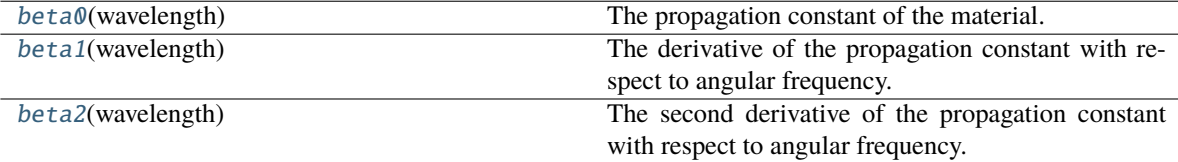

[convertWavelengthUnitsNm](#page-42-1)()

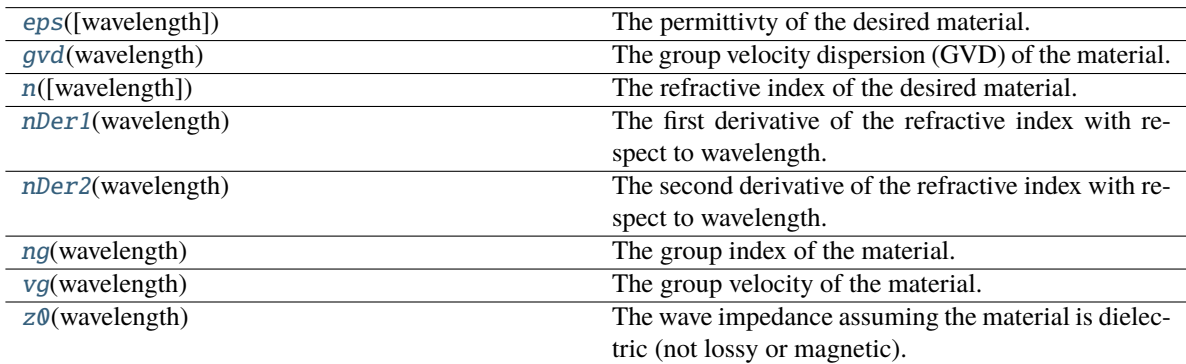

## **Methods Documentation**

## <span id="page-41-1"></span>beta0(*wavelength*)

The propagation constant of the material.

## **Parameters**

wavelength ( $float$ , list, None) – The wavelength(s) the propagation constant will be evaluated at.

#### **Returns**

The propagation constant at the target wavelength(s).

#### **Return type**

float, list

## <span id="page-41-2"></span>beta1(*wavelength*)

The derivative of the propagation constant with respect to angular frequency.

#### **Parameters**

wavelength ( $float$ , list, None) – The wavelength(s) the propagation constant will be evaluated at.

#### <span id="page-42-6"></span>**Returns**

The propagation constant at the target wavelength(s).

#### **Return type**

float, list

## <span id="page-42-0"></span>beta2(*wavelength*)

The second derivative of the propagation constant with respect to angular frequency.

#### **Parameters**

**wavelength** ( $float$ ,  $list$ ,  $None$ ) – The wavelength(s) the propagation constant will be evaluated at.

## **Returns**

The propagation constant at the target wavelength(s).

**Return type** float, list

## <span id="page-42-1"></span>convertWavelengthUnitsNm()

## <span id="page-42-2"></span>eps(*wavelength=None*)

The permittivty of the desired material.

#### **Parameters**

**wavelength** ( $float$ ,  $list$ ,  $None$ ) – The wavelength the permittivty will be evaluated at.

#### **Returns**

The permittivty at the target wavelength.

## **Return type**

float, list

#### <span id="page-42-3"></span>gvd(*wavelength*)

The group velocity dispersion (GVD) of the material.

#### **Parameters**

wavelength ( $float$ , list, None) – The wavelength(s) the GVD will be evaluated at.

## **Returns**

The GVD at the target wavelength(s).

## **Return type**

float, list

## <span id="page-42-4"></span>n(*wavelength=None*)

The refractive index of the desired material.

## **Parameters**

wavelength (float, list, None) - The wavelength the refractive index will be evaluated at.

#### **Returns**

The refractive index at the target wavelength.

#### **Return type** float, list

#### <span id="page-42-5"></span>nDer1(*wavelength*)

The first derivative of the refractive index with respect to wavelength.

#### <span id="page-43-4"></span>**Parameters**

**wavelength** ( $float$ ,  $list$ ,  $None$ ) – The wavelength(s) the derivative will be evaluated at.

#### **Returns**

The refractive index at the target wavelength(s).

#### **Return type**

float, list

## <span id="page-43-0"></span>nDer2(*wavelength*)

The second derivative of the refractive index with respect to wavelength.

#### **Parameters**

**wavelength** (*float*, *list*, *None*) – The wavelength(s) the derivative will be evaluated at.

## **Returns**

The refractive index at the target wavelength(s).

#### **Return type**

float, list

## <span id="page-43-1"></span>ng(*wavelength*)

The group index of the material.

#### **Parameters**

wavelength (float, list, None) – The wavelength(s) the group index will be evaluated at.

#### **Returns**

The group index at the target wavelength(s).

#### **Return type**

float, list

#### <span id="page-43-2"></span>vg(*wavelength*)

The group velocity of the material.

#### **Parameters**

wavelength (float, list, None) – The wavelength(s) the group velocities will be evaluated at.

#### **Returns**

The group velocities at the target wavelength(s).

#### **Return type**

float, list

## <span id="page-43-3"></span>z0(*wavelength*)

The wave impedance assuming the material is dielectric (not lossy or magnetic).

#### **Parameters**

**wavelength** (*float*, *list*, *None*) – The wavelength(s) the propagation constant will be evaluated at.

#### **Returns**

The impedance of the material.

#### **Return type**

## <span id="page-44-3"></span>**RefractiveIndexWebCSVLink**

## <span id="page-44-0"></span>class RefractiveIndexWebCSVLink(*csv\_link*)

## Bases: [Data](#page-26-0)

Object to create a *\_Material* based on data from [https://refractiveindex.info/.](https://refractiveindex.info/)

## **Parameters**

web\_link (str) – The web link to the material. As an example, for GaAs by Aspnes et al. 1986 the one should use ['https://refractiveindex.info/?shelf=main&book=GaAs&page=Aspnes'](https://refractiveindex.info/?shelf=main&book=GaAs&page=Aspnes).

## **Methods Summary**

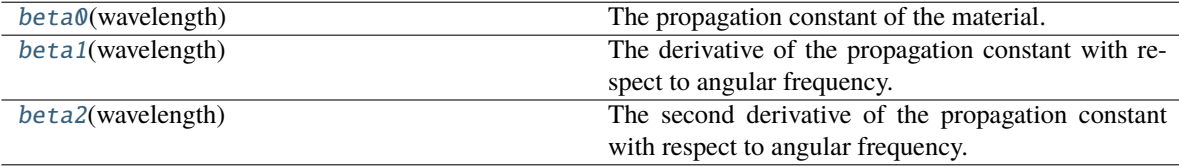

[convertWavelengthUnitsNm](#page-45-1)()

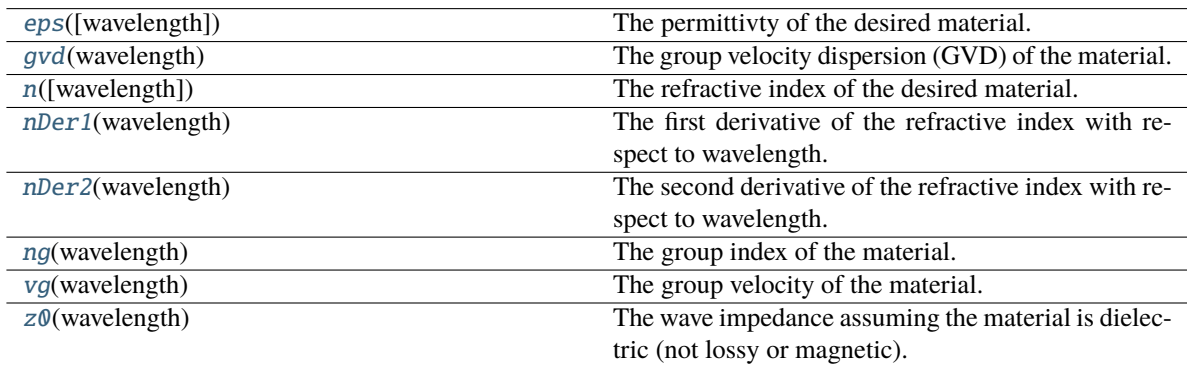

## **Methods Documentation**

## <span id="page-44-1"></span>beta0(*wavelength*)

The propagation constant of the material.

## **Parameters**

wavelength ( $float$ , list, None) – The wavelength(s) the propagation constant will be evaluated at.

## **Returns**

The propagation constant at the target wavelength(s).

## **Return type**

float, list

## <span id="page-44-2"></span>beta1(*wavelength*)

The derivative of the propagation constant with respect to angular frequency.

#### **Parameters**

wavelength ( $float$ , list, None) – The wavelength(s) the propagation constant will be evaluated at.

#### <span id="page-45-6"></span>**Returns**

The propagation constant at the target wavelength(s).

#### **Return type**

float, list

## <span id="page-45-0"></span>beta2(*wavelength*)

The second derivative of the propagation constant with respect to angular frequency.

#### **Parameters**

**wavelength** ( $float$ ,  $list$ ,  $None$ ) – The wavelength(s) the propagation constant will be evaluated at.

## **Returns**

The propagation constant at the target wavelength(s).

**Return type** float, list

#### <span id="page-45-1"></span>convertWavelengthUnitsNm()

## <span id="page-45-2"></span>eps(*wavelength=None*)

The permittivty of the desired material.

#### **Parameters**

**wavelength** ( $float$ ,  $list$ ,  $None$ ) – The wavelength the permittivty will be evaluated at.

#### **Returns**

The permittivty at the target wavelength.

## **Return type**

float, list

#### <span id="page-45-3"></span>gvd(*wavelength*)

The group velocity dispersion (GVD) of the material.

#### **Parameters**

**wavelength** (*float*, *list*, *None*) – The wavelength(s) the GVD will be evaluated at.

## **Returns**

The GVD at the target wavelength(s).

## **Return type**

float, list

## <span id="page-45-4"></span>n(*wavelength=None*)

The refractive index of the desired material.

## **Parameters**

wavelength (float, list, None) - The wavelength the refractive index will be evaluated at.

## **Returns**

The refractive index at the target wavelength.

#### **Return type** float, list

## <span id="page-45-5"></span>nDer1(*wavelength*)

The first derivative of the refractive index with respect to wavelength.

#### <span id="page-46-4"></span>**Parameters**

wavelength (float, list, None) – The wavelength(s) the derivative will be evaluated at.

#### **Returns**

The refractive index at the target wavelength(s).

#### **Return type**

float, list

## <span id="page-46-0"></span>nDer2(*wavelength*)

The second derivative of the refractive index with respect to wavelength.

#### **Parameters**

**wavelength** (*float*, *list*, *None*) – The wavelength(s) the derivative will be evaluated at.

#### **Returns**

The refractive index at the target wavelength(s).

#### **Return type**

float, list

## <span id="page-46-1"></span>ng(*wavelength*)

The group index of the material.

#### **Parameters**

wavelength (float, list, None) – The wavelength(s) the group index will be evaluated at.

#### **Returns**

The group index at the target wavelength(s).

#### **Return type**

float, list

#### <span id="page-46-2"></span>vg(*wavelength*)

The group velocity of the material.

## **Parameters**

wavelength (float, list, None) – The wavelength(s) the group velocities will be evaluated at.

#### **Returns**

The group velocities at the target wavelength(s).

#### **Return type**

float, list

## <span id="page-46-3"></span>z0(*wavelength*)

The wave impedance assuming the material is dielectric (not lossy or magnetic).

#### **Parameters**

**wavelength** (*float*, *list*, *None*) – The wavelength(s) the propagation constant will be evaluated at.

#### **Returns**

The impedance of the material.

#### **Return type**

## <span id="page-47-4"></span>**SiO2**

#### <span id="page-47-0"></span>class SiO2

Bases: \_Material

#### **Methods Summary**

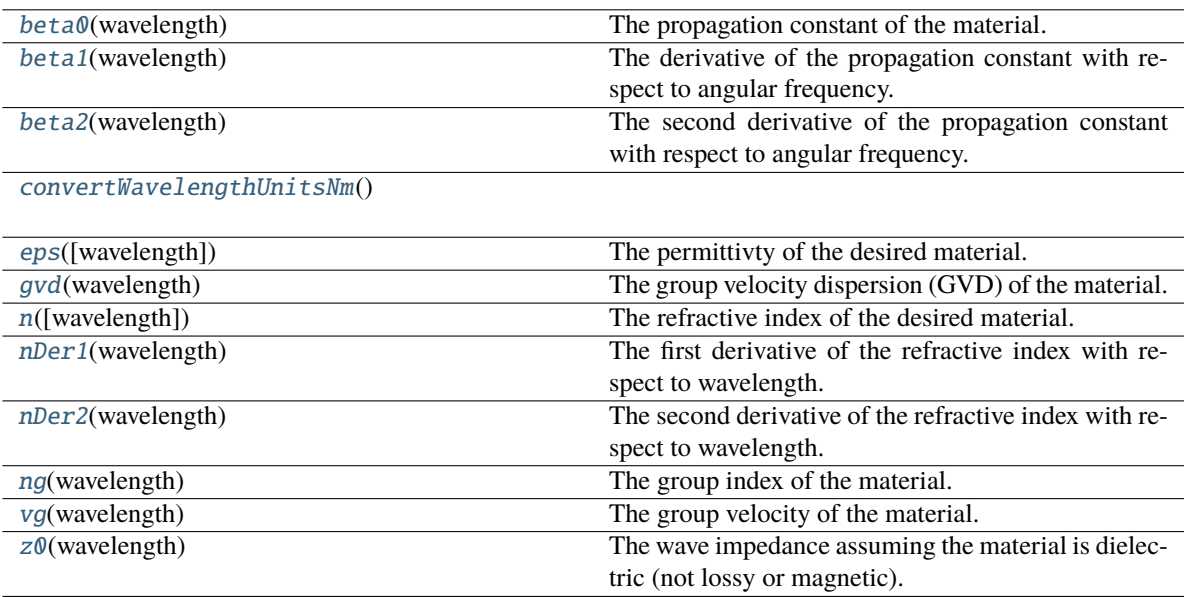

## **Methods Documentation**

#### <span id="page-47-1"></span>beta0(*wavelength*)

The propagation constant of the material.

#### **Parameters**

wavelength ( $float$ , list, None) – The wavelength(s) the propagation constant will be evaluated at.

#### **Returns**

The propagation constant at the target wavelength(s).

#### **Return type**

float, list

## <span id="page-47-2"></span>beta1(*wavelength*)

The derivative of the propagation constant with respect to angular frequency.

#### **Parameters**

wavelength ( $float$ , list, None) – The wavelength(s) the propagation constant will be evaluated at.

## **Returns**

The propagation constant at the target wavelength(s).

## <span id="page-47-3"></span>**Return type**

<span id="page-48-5"></span>The second derivative of the propagation constant with respect to angular frequency.

#### **Parameters**

**wavelength** ( $float$ ,  $list$ ,  $None$ ) – The wavelength(s) the propagation constant will be evaluated at.

## **Returns**

The propagation constant at the target wavelength(s).

**Return type**

float, list

## <span id="page-48-0"></span>convertWavelengthUnitsNm()

#### <span id="page-48-1"></span>eps(*wavelength=None*)

The permittivty of the desired material.

#### **Parameters**

**wavelength** ( $float$ ,  $list$ ,  $None$ ) – The wavelength the permittivty will be evaluated at.

## **Returns**

The permittivty at the target wavelength.

## **Return type**

float, list

## <span id="page-48-2"></span>gvd(*wavelength*)

The group velocity dispersion (GVD) of the material.

#### **Parameters**

wavelength ( $float$ ,  $list$ , None) - The wavelength(s) the GVD will be evaluated at.

#### **Returns**

The GVD at the target wavelength(s).

#### **Return type**

float, list

### <span id="page-48-3"></span>n(*wavelength=None*)

The refractive index of the desired material.

#### **Parameters**

wavelength (float, list, None) – The wavelength the refractive index will be evaluated at.

#### **Returns**

The refractive index at the target wavelength.

#### **Return type**

float, list

#### <span id="page-48-4"></span>nDer1(*wavelength*)

The first derivative of the refractive index with respect to wavelength.

#### **Parameters**

**wavelength** (*float*, list, None) – The wavelength(s) the derivative will be evaluated at.

#### **Returns**

#### <span id="page-49-4"></span><span id="page-49-0"></span>nDer2(*wavelength*)

The second derivative of the refractive index with respect to wavelength.

#### **Parameters**

wavelength (float, list, None) – The wavelength(s) the derivative will be evaluated at.

#### **Returns**

The refractive index at the target wavelength(s).

#### **Return type** float, list

#### <span id="page-49-1"></span>ng(*wavelength*)

The group index of the material.

#### **Parameters**

wavelength (float, list, None) – The wavelength(s) the group index will be evaluated at.

#### **Returns**

The group index at the target wavelength(s).

#### **Return type** float, list

## <span id="page-49-2"></span>vg(*wavelength*)

The group velocity of the material.

## **Parameters**

wavelength (float, list, None) - The wavelength(s) the group velocities will be evaluated at.

#### **Returns**

The group velocities at the target wavelength(s).

## **Return type**

float, list

#### <span id="page-49-3"></span>z0(*wavelength*)

The wave impedance assuming the material is dielectric (not lossy or magnetic).

#### **Parameters**

**wavelength** ( $float$ ,  $list$ ,  $None$ ) – The wavelength(s) the propagation constant will be evaluated at.

#### **Returns**

The impedance of the material.

## **Return type**

## <span id="page-50-4"></span>**Su8**

#### <span id="page-50-0"></span>class Su8

Bases: \_Material

## **Methods Summary**

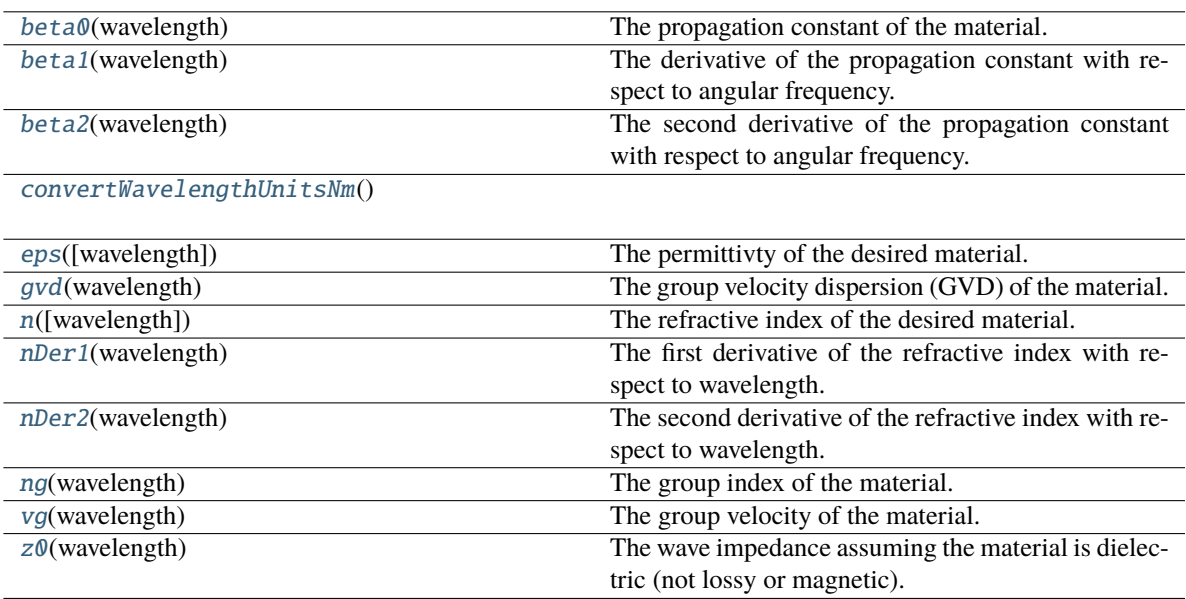

## **Methods Documentation**

#### <span id="page-50-1"></span>beta0(*wavelength*)

The propagation constant of the material.

## **Parameters**

wavelength ( $float$ , list, None) – The wavelength(s) the propagation constant will be evaluated at.

#### **Returns**

The propagation constant at the target wavelength(s).

#### **Return type**

float, list

## <span id="page-50-2"></span>beta1(*wavelength*)

The derivative of the propagation constant with respect to angular frequency.

## **Parameters**

wavelength ( $float$ , list, None) – The wavelength(s) the propagation constant will be evaluated at.

## **Returns**

The propagation constant at the target wavelength(s).

## <span id="page-50-3"></span>**Return type**

<span id="page-51-5"></span>The second derivative of the propagation constant with respect to angular frequency.

#### **Parameters**

**wavelength** ( $float$ ,  $list$ ,  $None$ ) – The wavelength(s) the propagation constant will be evaluated at.

## **Returns**

The propagation constant at the target wavelength(s).

## **Return type**

float, list

## <span id="page-51-0"></span>convertWavelengthUnitsNm()

#### <span id="page-51-1"></span>eps(*wavelength=None*)

The permittivty of the desired material.

## **Parameters**

wavelength (float, list, None) – The wavelength the permittivty will be evaluated at.

## **Returns**

The permittivty at the target wavelength.

#### **Return type**

float, list

## <span id="page-51-2"></span>gvd(*wavelength*)

The group velocity dispersion (GVD) of the material.

#### **Parameters**

wavelength ( $float$ ,  $list$ , None) - The wavelength(s) the GVD will be evaluated at.

#### **Returns**

The GVD at the target wavelength(s).

#### **Return type**

float, list

## <span id="page-51-3"></span>n(*wavelength=None*)

The refractive index of the desired material.

#### **Parameters**

wavelength (float, list, None) – The wavelength the refractive index will be evaluated at.

#### **Returns**

The refractive index at the target wavelength.

#### **Return type**

float, list

#### <span id="page-51-4"></span>nDer1(*wavelength*)

The first derivative of the refractive index with respect to wavelength.

#### **Parameters**

**wavelength** (*float*, list, None) – The wavelength(s) the derivative will be evaluated at.

#### **Returns**

#### <span id="page-52-4"></span><span id="page-52-0"></span>nDer2(*wavelength*)

The second derivative of the refractive index with respect to wavelength.

#### **Parameters**

wavelength (float, list, None) – The wavelength(s) the derivative will be evaluated at.

#### **Returns**

The refractive index at the target wavelength(s).

#### **Return type** float, list

#### <span id="page-52-1"></span>ng(*wavelength*)

The group index of the material.

#### **Parameters**

wavelength (float, list, None) – The wavelength(s) the group index will be evaluated at.

#### **Returns**

The group index at the target wavelength(s).

#### **Return type** float, list

## <span id="page-52-2"></span>vg(*wavelength*)

The group velocity of the material.

## **Parameters**

**wavelength** (float, list, None) – The wavelength(s) the group velocities will be evaluated at.

#### **Returns**

The group velocities at the target wavelength(s).

## **Return type**

float, list

#### <span id="page-52-3"></span>z0(*wavelength*)

The wave impedance assuming the material is dielectric (not lossy or magnetic).

## **Parameters**

**wavelength** ( $float$ ,  $list$ ,  $None$ ) – The wavelength(s) the propagation constant will be evaluated at.

#### **Returns**

The impedance of the material.

#### **Return type**

## <span id="page-53-4"></span>**Tfln**

## <span id="page-53-0"></span>class Tfln(*axis*, *temperatureCelcius=20.0*)

Bases: [Ln](#page-32-0)

## **Methods Summary**

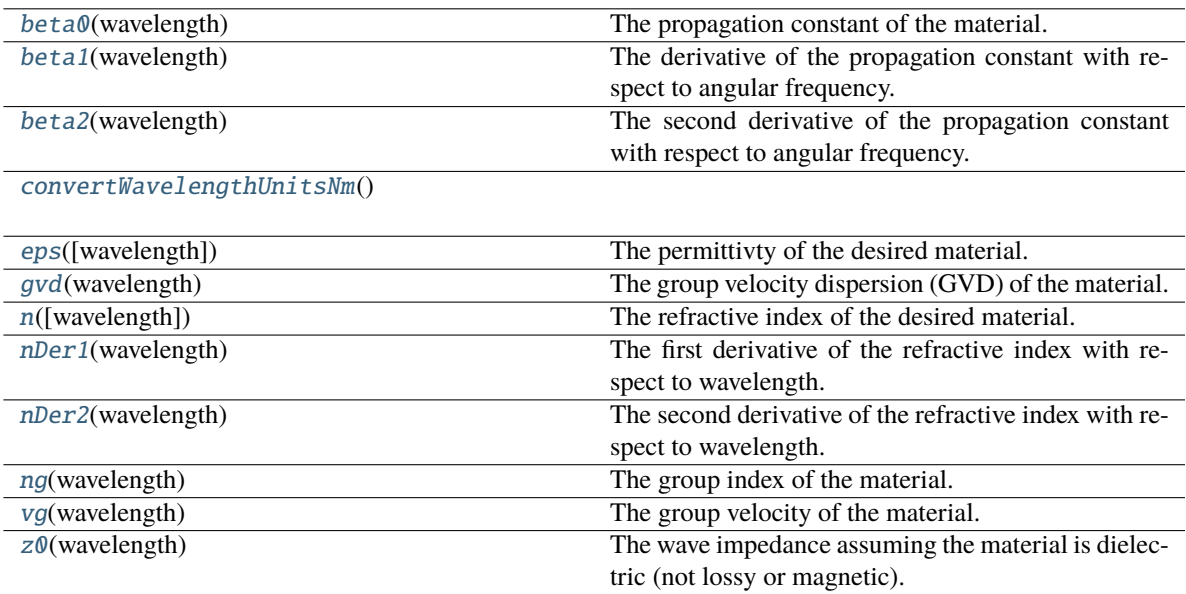

## **Methods Documentation**

## <span id="page-53-1"></span>beta0(*wavelength*)

The propagation constant of the material.

## **Parameters**

wavelength ( $float$ , list, None) – The wavelength(s) the propagation constant will be evaluated at.

#### **Returns**

The propagation constant at the target wavelength(s).

#### **Return type**

float, list

## <span id="page-53-2"></span>beta1(*wavelength*)

The derivative of the propagation constant with respect to angular frequency.

#### **Parameters**

wavelength ( $float$ , list, None) – The wavelength(s) the propagation constant will be evaluated at.

## **Returns**

The propagation constant at the target wavelength(s).

## <span id="page-53-3"></span>**Return type**

<span id="page-54-5"></span>The second derivative of the propagation constant with respect to angular frequency.

#### **Parameters**

**wavelength** ( $float$ ,  $list$ ,  $None$ ) – The wavelength(s) the propagation constant will be evaluated at.

## **Returns**

The propagation constant at the target wavelength(s).

**Return type** float, list

## <span id="page-54-0"></span>convertWavelengthUnitsNm()

#### <span id="page-54-1"></span>eps(*wavelength=None*)

The permittivty of the desired material.

#### **Parameters**

**wavelength** ( $float$ ,  $list$ ,  $None$ ) – The wavelength the permittivty will be evaluated at.

## **Returns**

The permittivty at the target wavelength.

## **Return type**

float, list

## <span id="page-54-2"></span>gvd(*wavelength*)

The group velocity dispersion (GVD) of the material.

#### **Parameters**

wavelength ( $float$ ,  $list$ , None) - The wavelength(s) the GVD will be evaluated at.

#### **Returns**

The GVD at the target wavelength(s).

#### **Return type**

float, list

### <span id="page-54-3"></span>n(*wavelength=None*)

The refractive index of the desired material.

#### **Parameters**

wavelength (float, list, None) – The wavelength the refractive index will be evaluated at.

#### **Returns**

The refractive index at the target wavelength.

#### **Return type**

float, list

#### <span id="page-54-4"></span>nDer1(*wavelength*)

The first derivative of the refractive index with respect to wavelength.

#### **Parameters**

**wavelength** (*float*, list, None) – The wavelength(s) the derivative will be evaluated at.

#### **Returns**

#### <span id="page-55-4"></span><span id="page-55-0"></span>nDer2(*wavelength*)

The second derivative of the refractive index with respect to wavelength.

#### **Parameters**

wavelength (float, list, None) – The wavelength(s) the derivative will be evaluated at.

#### **Returns**

The refractive index at the target wavelength(s).

#### **Return type** float, list

#### <span id="page-55-1"></span>ng(*wavelength*)

The group index of the material.

#### **Parameters**

wavelength (float, list, None) – The wavelength(s) the group index will be evaluated at.

#### **Returns**

The group index at the target wavelength(s).

#### **Return type** float, list

## <span id="page-55-2"></span>vg(*wavelength*)

The group velocity of the material.

## **Parameters**

**wavelength** (*float*, list, None) – The wavelength(s) the group velocities will be evaluated at.

#### **Returns**

The group velocities at the target wavelength(s).

## **Return type**

float, list

#### <span id="page-55-3"></span>z0(*wavelength*)

The wave impedance assuming the material is dielectric (not lossy or magnetic).

#### **Parameters**

**wavelength** ( $float$ ,  $list$ ,  $None$ ) – The wavelength(s) the propagation constant will be evaluated at.

#### **Returns**

The impedance of the material.

## **Return type**

## <span id="page-56-4"></span>**TiO2**

<span id="page-56-0"></span>class TiO2(*axis*)

Bases: \_Material

## **Methods Summary**

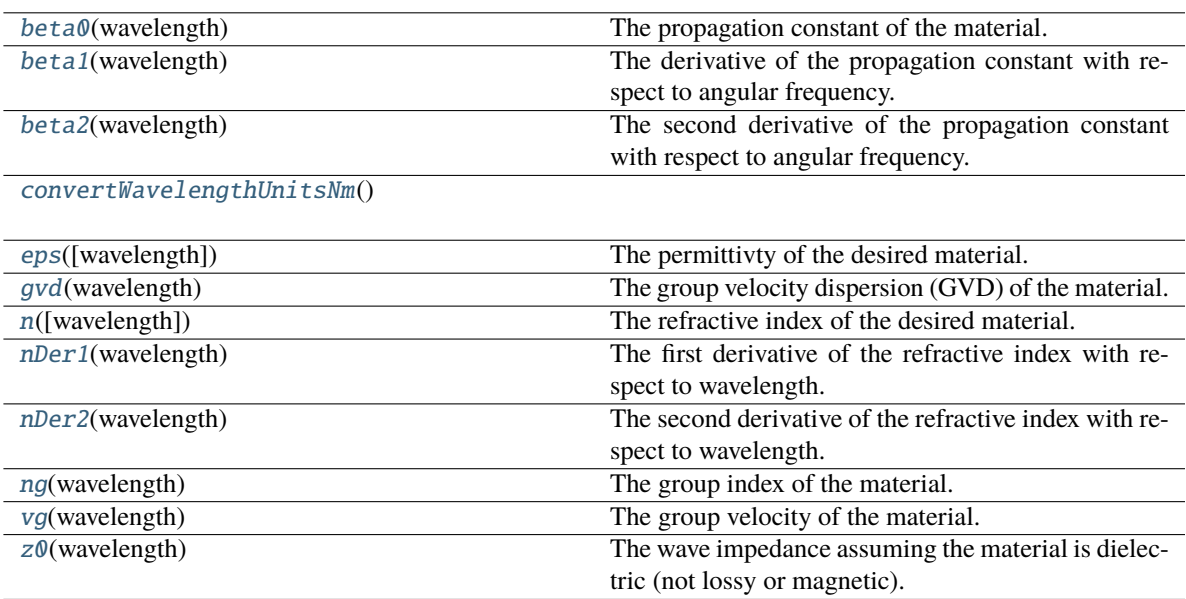

## **Methods Documentation**

## <span id="page-56-1"></span>beta0(*wavelength*)

The propagation constant of the material.

## **Parameters**

wavelength ( $float$ , list, None) – The wavelength(s) the propagation constant will be evaluated at.

#### **Returns**

The propagation constant at the target wavelength(s).

#### **Return type**

float, list

## <span id="page-56-2"></span>beta1(*wavelength*)

The derivative of the propagation constant with respect to angular frequency.

## **Parameters**

wavelength ( $float$ , list, None) – The wavelength(s) the propagation constant will be evaluated at.

## **Returns**

The propagation constant at the target wavelength(s).

## <span id="page-56-3"></span>**Return type**

<span id="page-57-5"></span>The second derivative of the propagation constant with respect to angular frequency.

#### **Parameters**

**wavelength** ( $float$ ,  $list$ ,  $None$ ) – The wavelength(s) the propagation constant will be evaluated at.

## **Returns**

The propagation constant at the target wavelength(s).

## **Return type**

float, list

## <span id="page-57-0"></span>convertWavelengthUnitsNm()

#### <span id="page-57-1"></span>eps(*wavelength=None*)

The permittivty of the desired material.

#### **Parameters**

**wavelength** ( $float$ ,  $list$ ,  $None$ ) – The wavelength the permittivty will be evaluated at.

## **Returns**

The permittivty at the target wavelength.

#### **Return type**

float, list

## <span id="page-57-2"></span>gvd(*wavelength*)

The group velocity dispersion (GVD) of the material.

#### **Parameters**

wavelength ( $float$ ,  $list$ , None) - The wavelength(s) the GVD will be evaluated at.

#### **Returns**

The GVD at the target wavelength(s).

#### **Return type**

float, list

## <span id="page-57-3"></span>n(*wavelength=None*)

The refractive index of the desired material.

#### **Parameters**

wavelength (float, list, None) – The wavelength the refractive index will be evaluated at.

#### **Returns**

The refractive index at the target wavelength.

#### **Return type**

float, list

#### <span id="page-57-4"></span>nDer1(*wavelength*)

The first derivative of the refractive index with respect to wavelength.

#### **Parameters**

**wavelength** (*float*, list, None) – The wavelength(s) the derivative will be evaluated at.

#### **Returns**

#### <span id="page-58-4"></span><span id="page-58-0"></span>nDer2(*wavelength*)

The second derivative of the refractive index with respect to wavelength.

#### **Parameters**

wavelength (float, list, None) – The wavelength(s) the derivative will be evaluated at.

#### **Returns**

The refractive index at the target wavelength(s).

#### **Return type** float, list

#### <span id="page-58-1"></span>ng(*wavelength*)

The group index of the material.

#### **Parameters**

wavelength (float, list, None) – The wavelength(s) the group index will be evaluated at.

#### **Returns**

The group index at the target wavelength(s).

#### **Return type** float, list

## <span id="page-58-2"></span>vg(*wavelength*)

The group velocity of the material.

## **Parameters**

**wavelength** (*float*, list, None) – The wavelength(s) the group velocities will be evaluated at.

#### **Returns**

The group velocities at the target wavelength(s).

#### **Return type**

float, list

#### <span id="page-58-3"></span>z0(*wavelength*)

The wave impedance assuming the material is dielectric (not lossy or magnetic).

#### **Parameters**

**wavelength** ( $float$ ,  $list$ ,  $None$ ) – The wavelength(s) the propagation constant will be evaluated at.

#### **Returns**

The impedance of the material.

#### **Return type**

## **3.1.2 Class Inheritance Diagram**

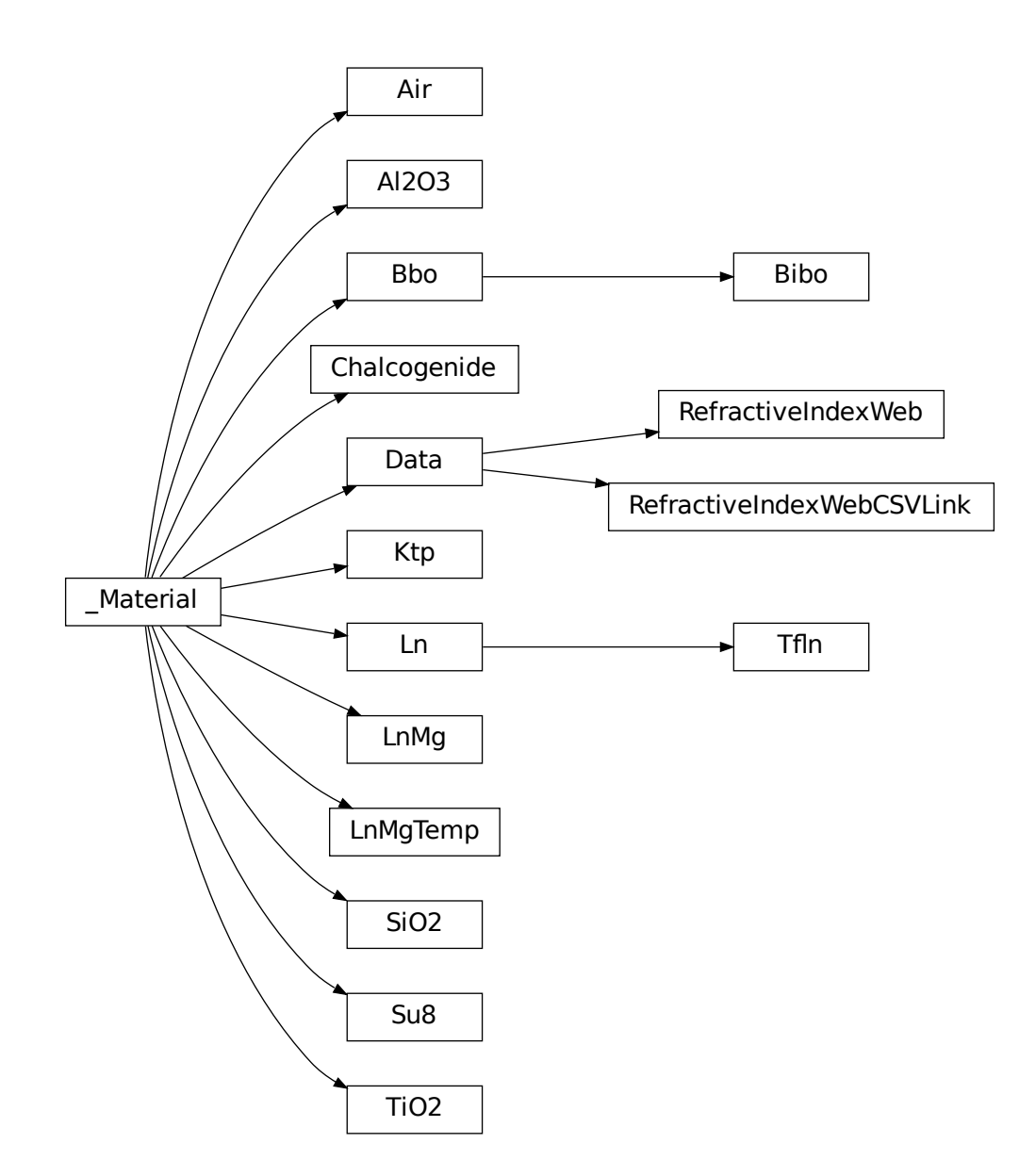

# **PYTHON MODULE INDEX**

<span id="page-60-0"></span>o

opticalmaterialspy.material, [7](#page-10-1)

## **INDEX**

# <span id="page-62-0"></span>A

Air (*class in opticalmaterialspy.material*), [8](#page-11-4) Al2O3 (*class in opticalmaterialspy.material*), [11](#page-14-4)

## B

Bbo (*class in opticalmaterialspy.material*), [14](#page-17-4) beta0() (*Air method*), [8](#page-11-4) beta0() (*Al2O3 method*), [11](#page-14-4) beta0() (*Bbo method*), [14](#page-17-4) beta0() (*Bibo method*), [17](#page-20-4) beta0() (*Chalcogenide method*), [20](#page-23-4) beta0() (*Data method*), [23](#page-26-3) beta0() (*Ktp method*), [26](#page-29-3) beta0() (*Ln method*), [29](#page-32-4) beta0() (*LnMg method*), [32](#page-35-4) beta0() (*LnMgTemp method*), [35](#page-38-4) beta0() (*RefractiveIndexWeb method*), [38](#page-41-3) beta0() (*RefractiveIndexWebCSVLink method*), [41](#page-44-3) beta0() (*SiO2 method*), [44](#page-47-4) beta0() (*Su8 method*), [47](#page-50-4) beta0() (*Tfln method*), [50](#page-53-4) beta0() (*TiO2 method*), [53](#page-56-4) beta1() (*Air method*), [8](#page-11-4) beta1() (*Al2O3 method*), [11](#page-14-4) beta1() (*Bbo method*), [14](#page-17-4) beta1() (*Bibo method*), [17](#page-20-4) beta1() (*Chalcogenide method*), [20](#page-23-4) beta1() (*Data method*), [23](#page-26-3) beta1() (*Ktp method*), [26](#page-29-3) beta1() (*Ln method*), [29](#page-32-4) beta1() (*LnMg method*), [32](#page-35-4) beta1() (*LnMgTemp method*), [35](#page-38-4) beta1() (*RefractiveIndexWeb method*), [38](#page-41-3) beta1() (*RefractiveIndexWebCSVLink method*), [41](#page-44-3) beta1() (*SiO2 method*), [44](#page-47-4) beta1() (*Su8 method*), [47](#page-50-4) beta1() (*Tfln method*), [50](#page-53-4) beta1() (*TiO2 method*), [53](#page-56-4) beta2() (*Air method*), [8](#page-11-4) beta2() (*Al2O3 method*), [11](#page-14-4) beta2() (*Bbo method*), [14](#page-17-4) beta2() (*Bibo method*), [17](#page-20-4)

beta2() (*Chalcogenide method*), [20](#page-23-4) beta2() (*Data method*), [24](#page-27-6) beta2() (*Ktp method*), [27](#page-30-6) beta2() (*Ln method*), [29](#page-32-4) beta2() (*LnMg method*), [32](#page-35-4) beta2() (*LnMgTemp method*), [35](#page-38-4) beta2() (*RefractiveIndexWeb method*), [39](#page-42-6) beta2() (*RefractiveIndexWebCSVLink method*), [42](#page-45-6) beta2() (*SiO2 method*), [44](#page-47-4) beta2() (*Su8 method*), [47](#page-50-4) beta2() (*Tfln method*), [50](#page-53-4) beta2() (*TiO2 method*), [53](#page-56-4) Bibo (*class in opticalmaterialspy.material*), [17](#page-20-4)

# C

Chalcogenide (*class in opticalmaterialspy.material*), [20](#page-23-4) convertWavelengthUnitsNm() (*Air method*), [9](#page-12-5) convertWavelengthUnitsNm() (*Al2O3 method*), [12](#page-15-5) convertWavelengthUnitsNm() (*Bbo method*), [15](#page-18-5) convertWavelengthUnitsNm() (*Bibo method*), [18](#page-21-5) convertWavelengthUnitsNm() (*Chalcogenide method*), [21](#page-24-5) convertWavelengthUnitsNm() (*Data method*), [24](#page-27-6) convertWavelengthUnitsNm() (*Ktp method*), [27](#page-30-6) convertWavelengthUnitsNm() (*Ln method*), [30](#page-33-5) convertWavelengthUnitsNm() (*LnMg method*), [33](#page-36-5) convertWavelengthUnitsNm() (*LnMgTemp method*), [36](#page-39-5) convertWavelengthUnitsNm() (*RefractiveIndexWeb method*), [39](#page-42-6) convertWavelengthUnitsNm() (*RefractiveIndexWebCSVLink method*), [42](#page-45-6) convertWavelengthUnitsNm() (*SiO2 method*), [45](#page-48-5) convertWavelengthUnitsNm() (*Su8 method*), [48](#page-51-5) convertWavelengthUnitsNm() (*Tfln method*), [51](#page-54-5) convertWavelengthUnitsNm() (*TiO2 method*), [54](#page-57-5)

# D

Data (*class in opticalmaterialspy.material*), [23](#page-26-3)

## E

eps() (*Air method*), [9](#page-12-5)

eps() (*Al2O3 method*), [12](#page-15-5) eps() (*Bbo method*), [15](#page-18-5) eps() (*Bibo method*), [18](#page-21-5) eps() (*Chalcogenide method*), [21](#page-24-5) eps() (*Data method*), [24](#page-27-6) eps() (*Ktp method*), [27](#page-30-6) eps() (*Ln method*), [30](#page-33-5) eps() (*LnMg method*), [33](#page-36-5) eps() (*LnMgTemp method*), [36](#page-39-5) eps() (*RefractiveIndexWeb method*), [39](#page-42-6) eps() (*RefractiveIndexWebCSVLink method*), [42](#page-45-6) eps() (*SiO2 method*), [45](#page-48-5) eps() (*Su8 method*), [48](#page-51-5) eps() (*Tfln method*), [51](#page-54-5) eps() (*TiO2 method*), [54](#page-57-5)

# G

gvd() (*Air method*), [9](#page-12-5) gvd() (*Al2O3 method*), [12](#page-15-5) gvd() (*Bbo method*), [15](#page-18-5) gvd() (*Bibo method*), [18](#page-21-5) gvd() (*Chalcogenide method*), [21](#page-24-5) gvd() (*Data method*), [24](#page-27-6) gvd() (*Ktp method*), [27](#page-30-6) gvd() (*Ln method*), [30](#page-33-5) gvd() (*LnMg method*), [33](#page-36-5) gvd() (*LnMgTemp method*), [36](#page-39-5) gvd() (*RefractiveIndexWeb method*), [39](#page-42-6) gvd() (*RefractiveIndexWebCSVLink method*), [42](#page-45-6) gvd() (*SiO2 method*), [45](#page-48-5) gvd() (*Su8 method*), [48](#page-51-5) gvd() (*Tfln method*), [51](#page-54-5) gvd() (*TiO2 method*), [54](#page-57-5)

# K

Ktp (*class in opticalmaterialspy.material*), [26](#page-29-3)

# L

Ln (*class in opticalmaterialspy.material*), [29](#page-32-4) LnMg (*class in opticalmaterialspy.material*), [32](#page-35-4) LnMgTemp (*class in opticalmaterialspy.material*), [35](#page-38-4)

# M

module opticalmaterialspy.material, [7](#page-10-2)

# N

n() (*Air method*), [9](#page-12-5) n() (*Al2O3 method*), [12](#page-15-5) n() (*Bbo method*), [15](#page-18-5) n() (*Bibo method*), [18](#page-21-5) n() (*Chalcogenide method*), [21](#page-24-5) n() (*Data method*), [24](#page-27-6)

n() (*Ktp method*), [27](#page-30-6) n() (*Ln method*), [30](#page-33-5) n() (*LnMg method*), [33](#page-36-5) n() (*LnMgTemp method*), [36](#page-39-5) n() (*RefractiveIndexWeb method*), [39](#page-42-6) n() (*RefractiveIndexWebCSVLink method*), [42](#page-45-6) n() (*SiO2 method*), [45](#page-48-5) n() (*Su8 method*), [48](#page-51-5) n() (*Tfln method*), [51](#page-54-5) n() (*TiO2 method*), [54](#page-57-5) nDer1() (*Air method*), [9](#page-12-5) nDer1() (*Al2O3 method*), [12](#page-15-5) nDer1() (*Bbo method*), [15](#page-18-5) nDer1() (*Bibo method*), [18](#page-21-5) nDer1() (*Chalcogenide method*), [21](#page-24-5) nDer1() (*Data method*), [24](#page-27-6) nDer1() (*Ktp method*), [27](#page-30-6) nDer1() (*Ln method*), [30](#page-33-5) nDer1() (*LnMg method*), [33](#page-36-5) nDer1() (*LnMgTemp method*), [36](#page-39-5) nDer1() (*RefractiveIndexWeb method*), [39](#page-42-6) nDer1() (*RefractiveIndexWebCSVLink method*), [42](#page-45-6) nDer1() (*SiO2 method*), [45](#page-48-5) nDer1() (*Su8 method*), [48](#page-51-5) nDer1() (*Tfln method*), [51](#page-54-5) nDer1() (*TiO2 method*), [54](#page-57-5) nDer2() (*Air method*), [10](#page-13-4) nDer2() (*Al2O3 method*), [13](#page-16-4) nDer2() (*Bbo method*), [16](#page-19-4) nDer2() (*Bibo method*), [19](#page-22-4) nDer2() (*Chalcogenide method*), [22](#page-25-4) nDer2() (*Data method*), [25](#page-28-4) nDer2() (*Ktp method*), [28](#page-31-4) nDer2() (*Ln method*), [31](#page-34-4) nDer2() (*LnMg method*), [34](#page-37-4) nDer2() (*LnMgTemp method*), [37](#page-40-4) nDer2() (*RefractiveIndexWeb method*), [40](#page-43-4) nDer2() (*RefractiveIndexWebCSVLink method*), [43](#page-46-4) nDer2() (*SiO2 method*), [46](#page-49-4) nDer2() (*Su8 method*), [49](#page-52-4) nDer2() (*Tfln method*), [52](#page-55-4) nDer2() (*TiO2 method*), [55](#page-58-4) ng() (*Air method*), [10](#page-13-4) ng() (*Al2O3 method*), [13](#page-16-4) ng() (*Bbo method*), [16](#page-19-4) ng() (*Bibo method*), [19](#page-22-4) ng() (*Chalcogenide method*), [22](#page-25-4) ng() (*Data method*), [25](#page-28-4) ng() (*Ktp method*), [28](#page-31-4) ng() (*Ln method*), [31](#page-34-4) ng() (*LnMg method*), [34](#page-37-4) ng() (*LnMgTemp method*), [37](#page-40-4) ng() (*RefractiveIndexWeb method*), [40](#page-43-4) ng() (*RefractiveIndexWebCSVLink method*), [43](#page-46-4)

ng() (*SiO2 method*), [46](#page-49-4) ng() (*Su8 method*), [49](#page-52-4) ng() (*Tfln method*), [52](#page-55-4) ng() (*TiO2 method*), [55](#page-58-4)

# O

opticalmaterialspy.material module, [7](#page-10-2)

# R

RefractiveIndexWeb (*class in opticalmaterialspy.material*), [38](#page-41-3) RefractiveIndexWebCSVLink (*class in opticalmaterialspy.material*), [41](#page-44-3)

# S

SiO2 (*class in opticalmaterialspy.material*), [44](#page-47-4) Su8 (*class in opticalmaterialspy.material*), [47](#page-50-4)

# T

Tfln (*class in opticalmaterialspy.material*), [50](#page-53-4) TiO2 (*class in opticalmaterialspy.material*), [53](#page-56-4)

# V

vg() (*Air method*), [10](#page-13-4) vg() (*Al2O3 method*), [13](#page-16-4) vg() (*Bbo method*), [16](#page-19-4) vg() (*Bibo method*), [19](#page-22-4) vg() (*Chalcogenide method*), [22](#page-25-4) vg() (*Data method*), [25](#page-28-4) vg() (*Ktp method*), [28](#page-31-4) vg() (*Ln method*), [31](#page-34-4) vg() (*LnMg method*), [34](#page-37-4) vg() (*LnMgTemp method*), [37](#page-40-4) vg() (*RefractiveIndexWeb method*), [40](#page-43-4) vg() (*RefractiveIndexWebCSVLink method*), [43](#page-46-4) vg() (*SiO2 method*), [46](#page-49-4) vg() (*Su8 method*), [49](#page-52-4) vg() (*Tfln method*), [52](#page-55-4) vg() (*TiO2 method*), [55](#page-58-4)

# Z

z0() (*Air method*), [10](#page-13-4) z0() (*Al2O3 method*), [13](#page-16-4) z0() (*Bbo method*), [16](#page-19-4) z0() (*Bibo method*), [19](#page-22-4) z0() (*Chalcogenide method*), [22](#page-25-4) z0() (*Data method*), [25](#page-28-4) z0() (*Ktp method*), [28](#page-31-4) z0() (*Ln method*), [31](#page-34-4) z0() (*LnMg method*), [34](#page-37-4) z0() (*LnMgTemp method*), [37](#page-40-4) z0() (*RefractiveIndexWeb method*), [40](#page-43-4) z0() (*RefractiveIndexWebCSVLink method*), [43](#page-46-4) z0() (*SiO2 method*), [46](#page-49-4) z0() (*Su8 method*), [49](#page-52-4) z0() (*Tfln method*), [52](#page-55-4) z0() (*TiO2 method*), [55](#page-58-4)